# **One Source to Rule Them All**

# **Kotlin DSLs as a Single Source of Truth for Multiple Tasks**

**Ivan Ponomarev**

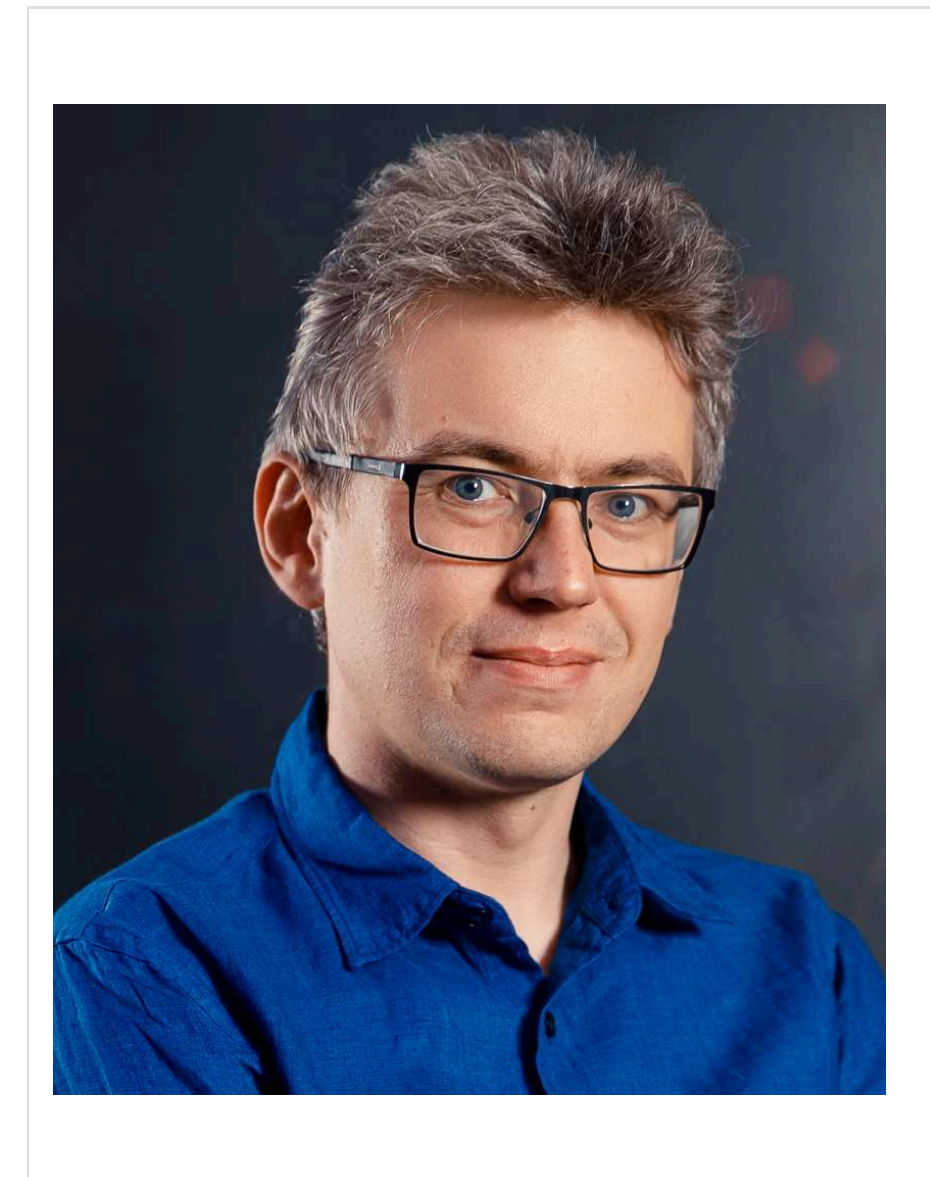

### Иван Пономарёв

- Java и Kotlin разработчик
- Преподаю в МФТИ

2

# В этом докладе будут

3

Рассуждения о сильных и слабых сторонах Kotlin DSL по сравнению с другими вариантами создания DSL-ей

- Рассуждения о сильных и слабых сторонах Kotlin DSL по сравнению с другими вариантами создания DSL-ей
- Несколько примеров задач, решаемых с помощью Kotlin DSL

- Рассуждения о сильных и слабых сторонах Kotlin DSL по сравнению с другими вариантами создания DSL-ей
- Несколько примеров задач, решаемых с помощью Kotlin DSL
- Некоторые продвинутые частности проектирования Kotlin DSL

Введения в создание Kotlin DSL (но будет много ссылок на соответствующие материалы)

### DSL внешние и внутренние

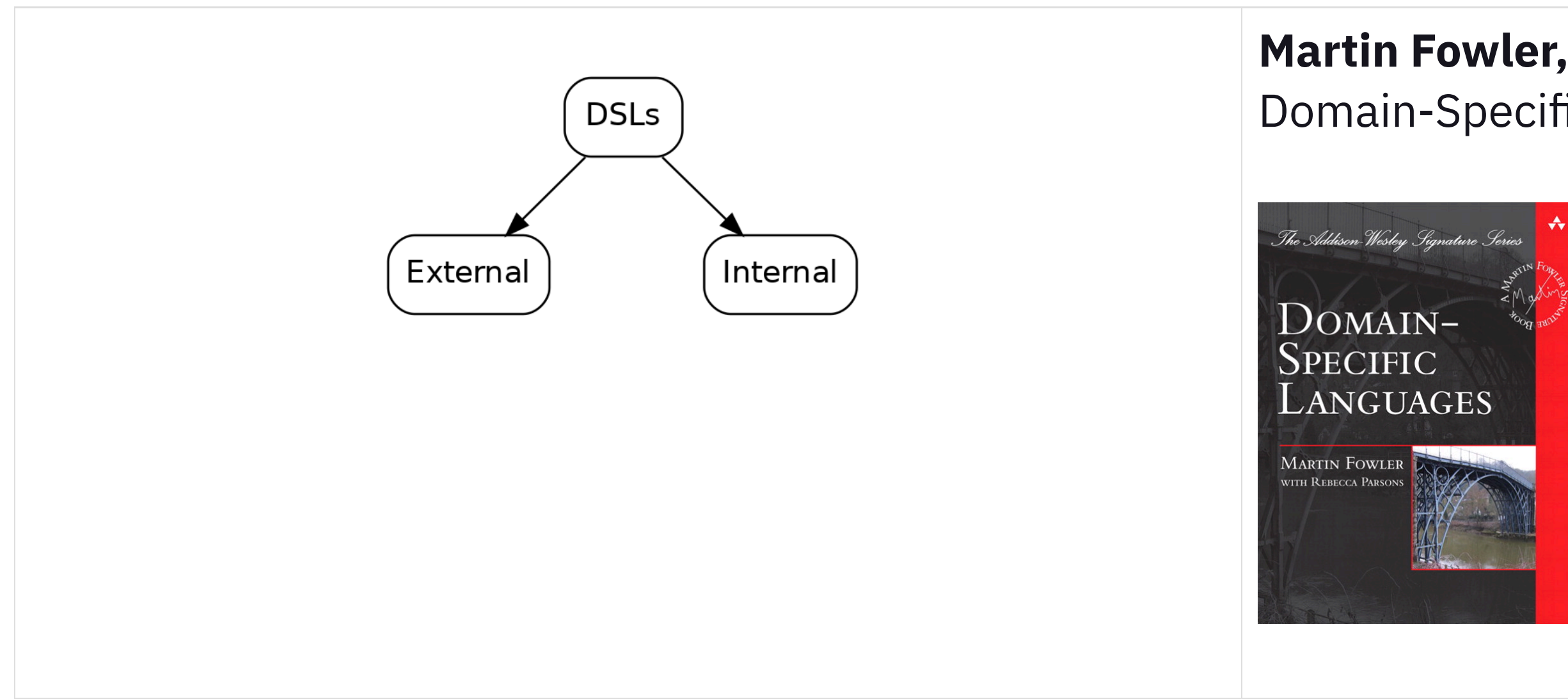

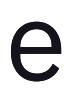

### **Martin Fowler, Rebecca Parsons** Domain-Specific Languages

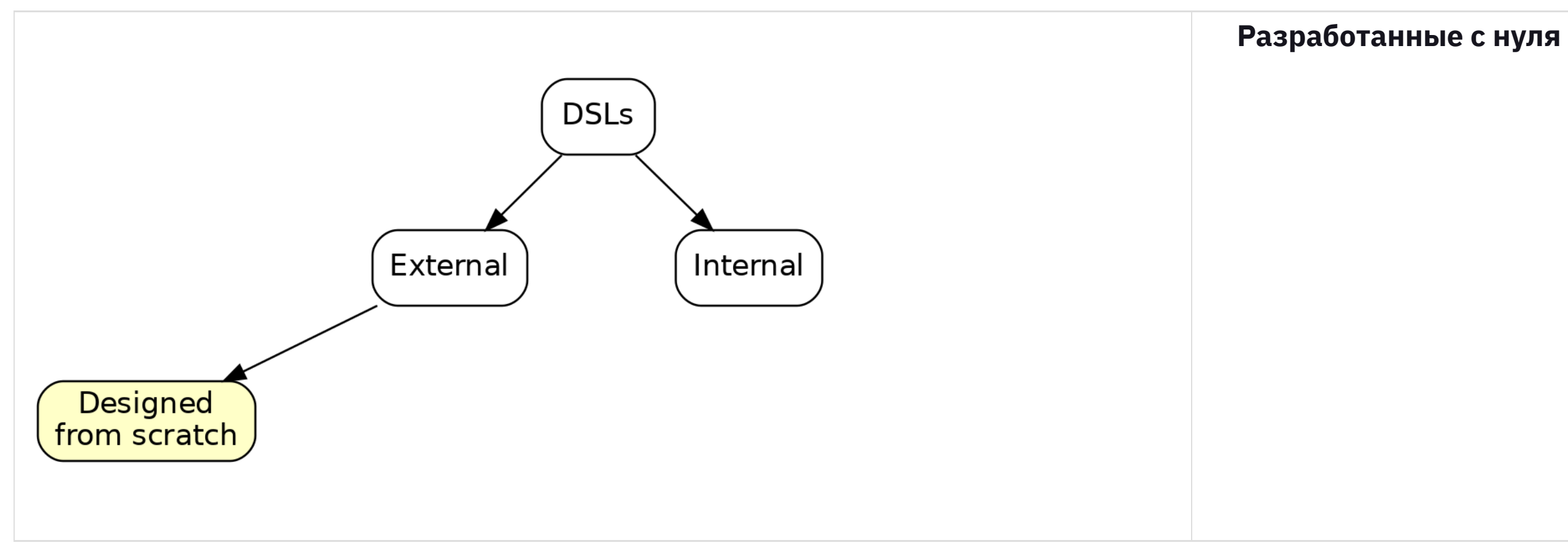

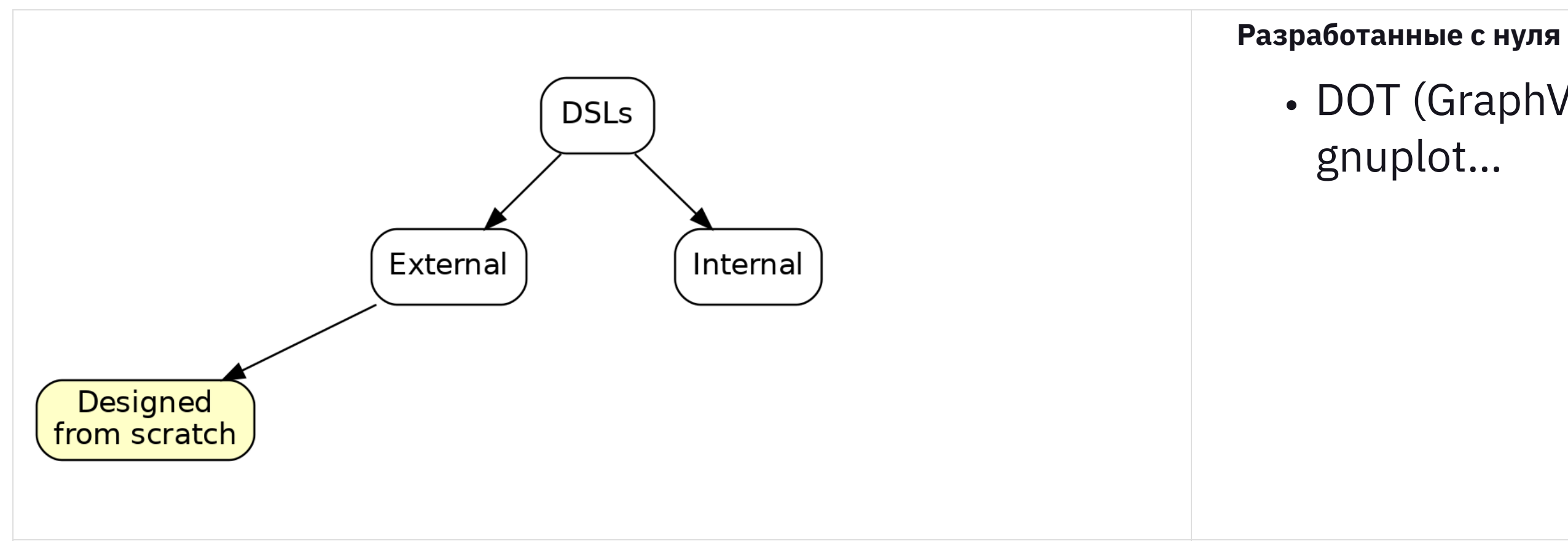

# · DOT (GraphViz), PlantUML, gnuplot...

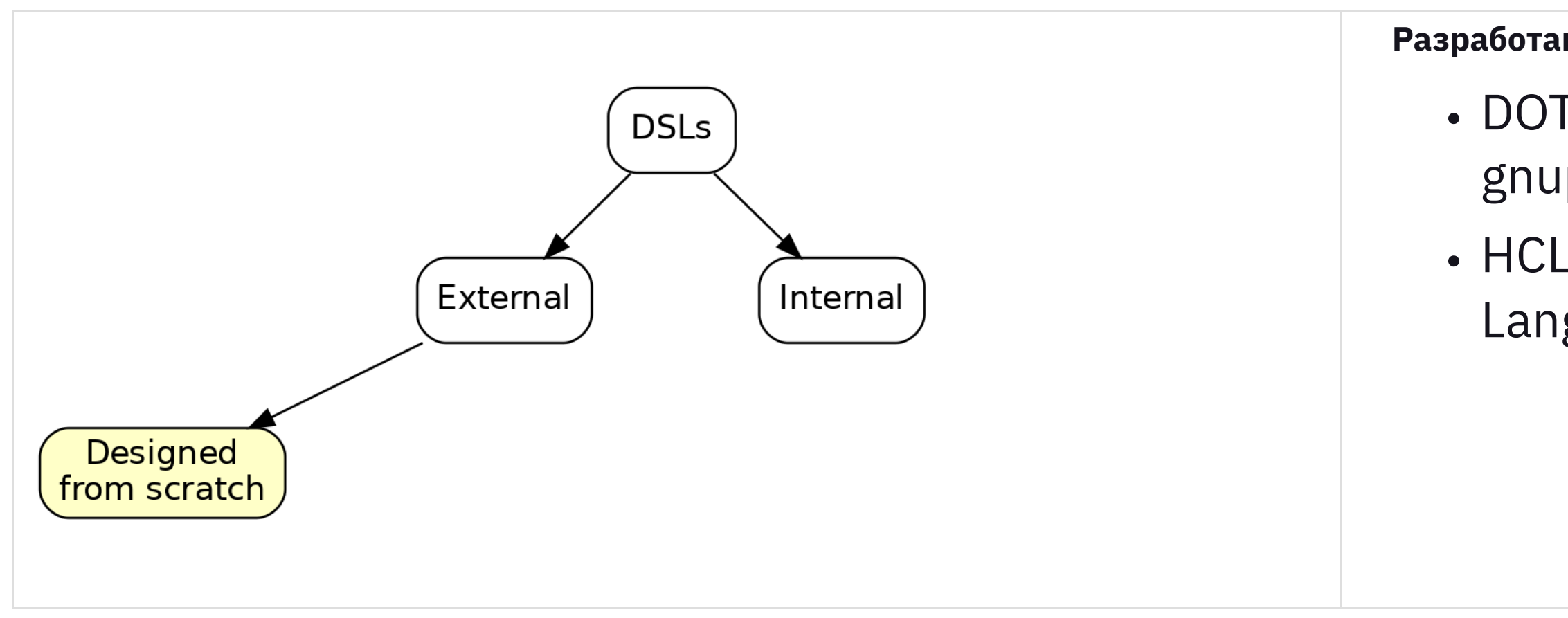

### Разработанные с нуля

### · DOT (GraphViz), PlantUML, gnuplot...

### • HCL (Hashicorp Configuration Language)

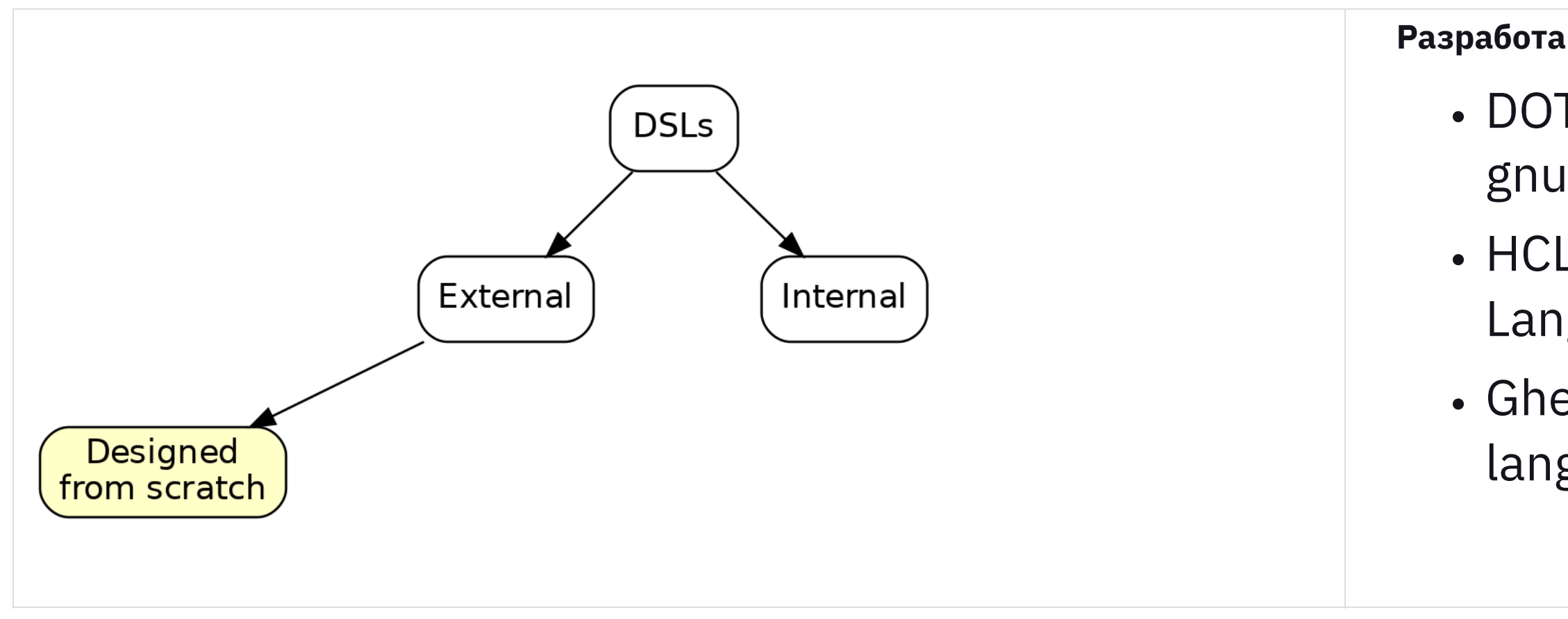

- Разработанные с нуля
	- · DOT (GraphViz), PlantUML, gnuplot...
	- HCL (Hashicorp Configuration Language)
	- Gherkin (Cucumber framework's language)

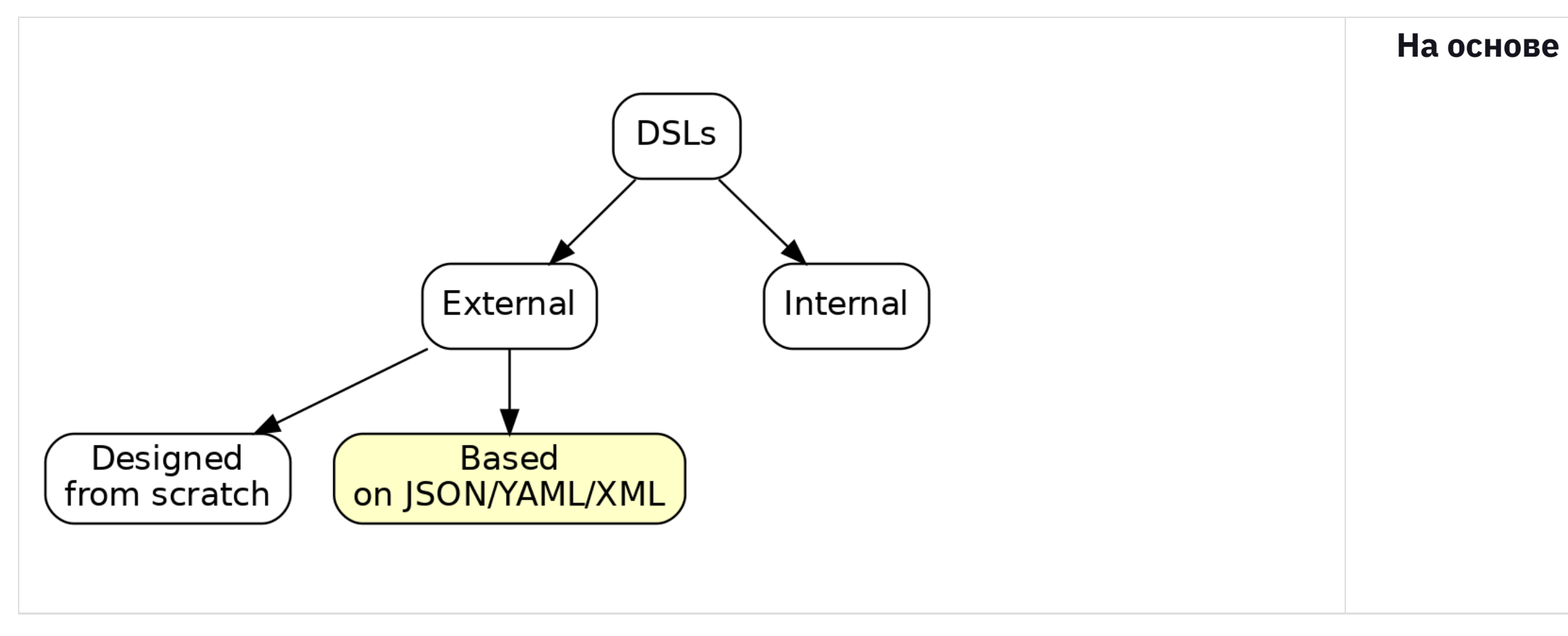

### **На основе языков разметки**

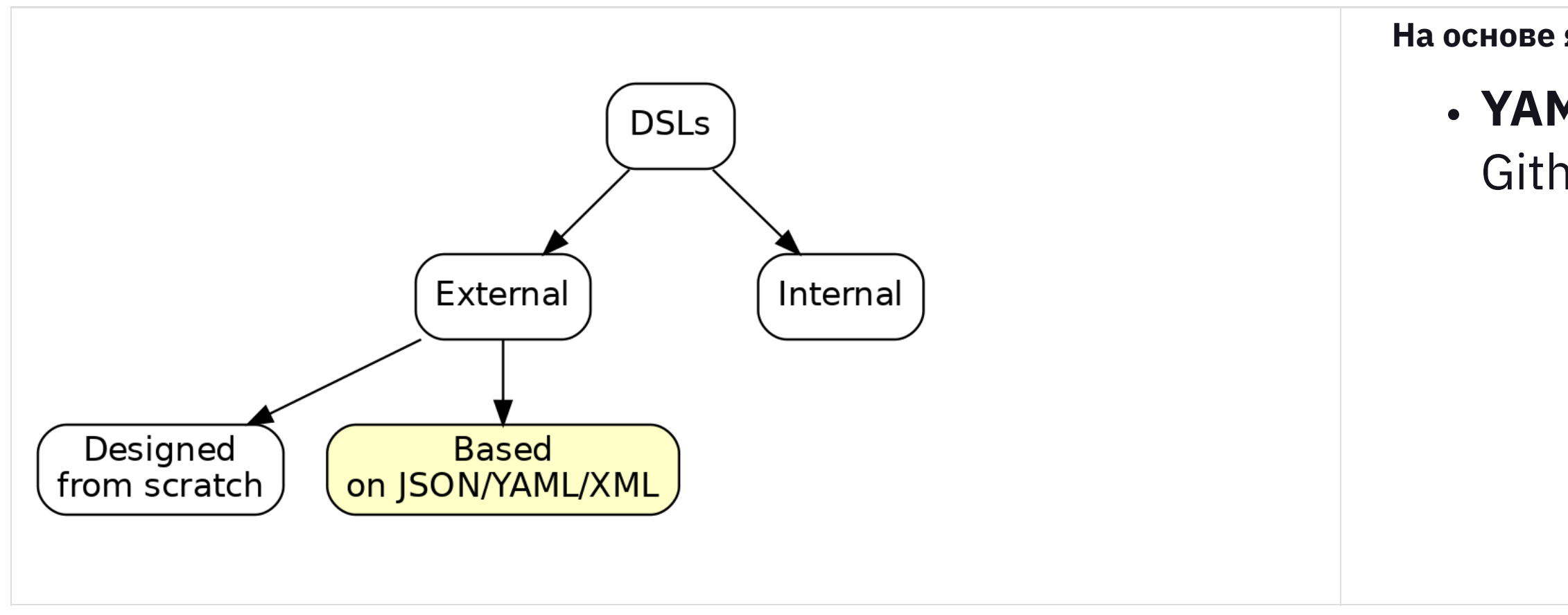

### На основе языков разметки

### · YAML: OpenAPI, Ansible, GithubActions, k8s definitions...

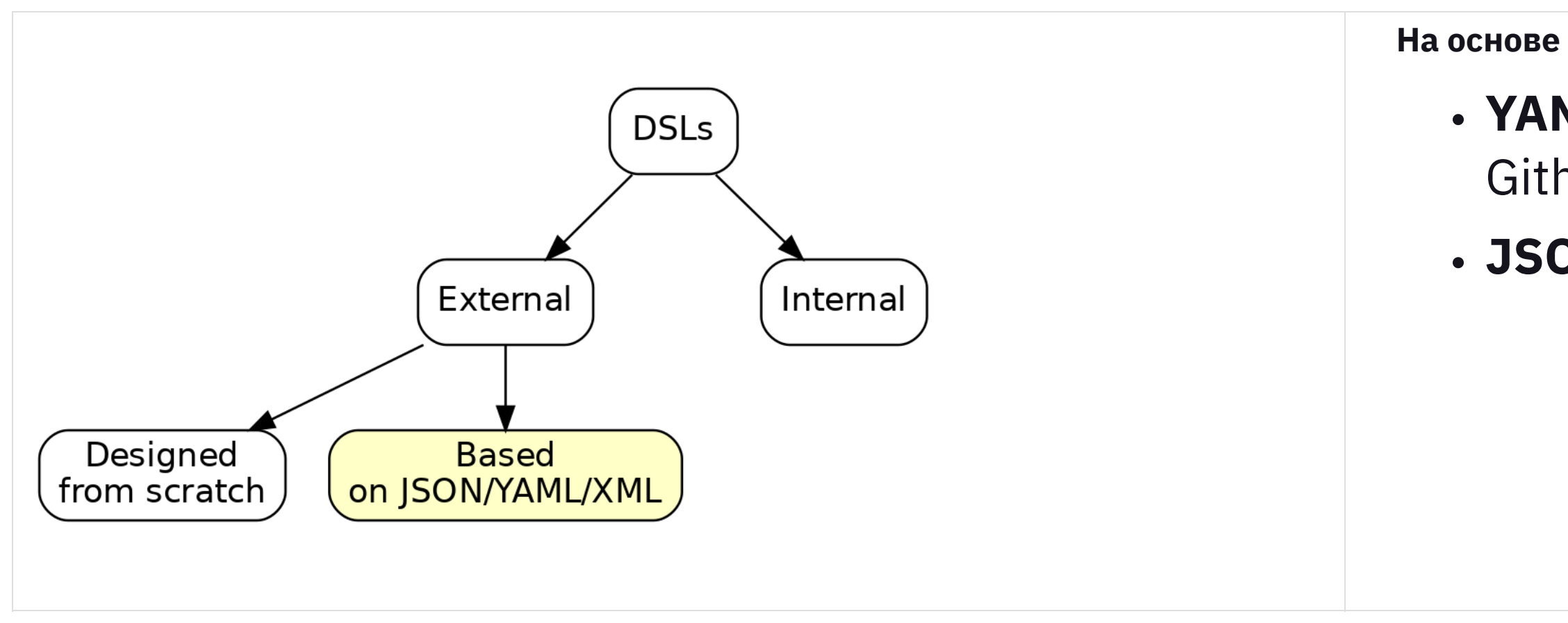

### На основе языков разметки

### • YAML: OpenAPI, Ansible, GithubActions, k8s definitions... • JSON: Vue i18n files

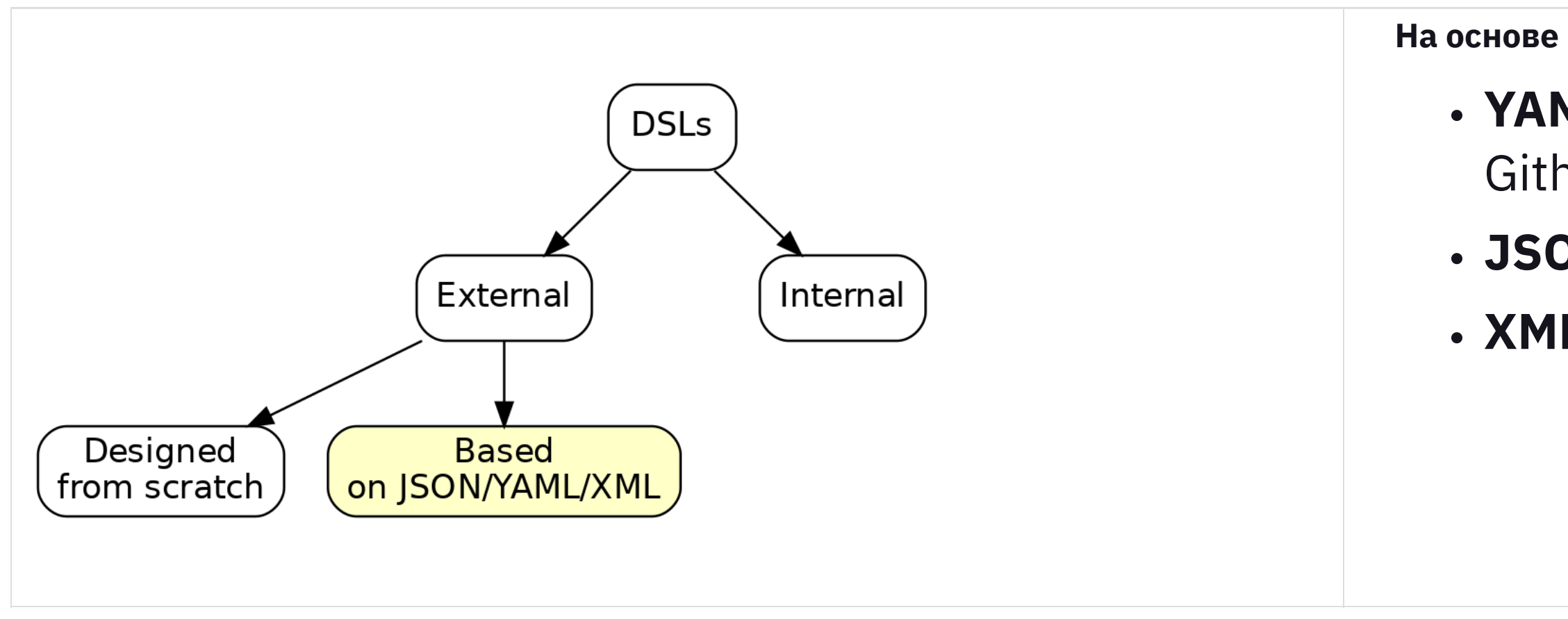

### На основе языков разметки

### • YAML: OpenAPI, Ansible, GithubActions, k8s definitions... • JSON: Vue i18n files · XML: XSLT, XSD

### **Подмножество динамически типизированного**

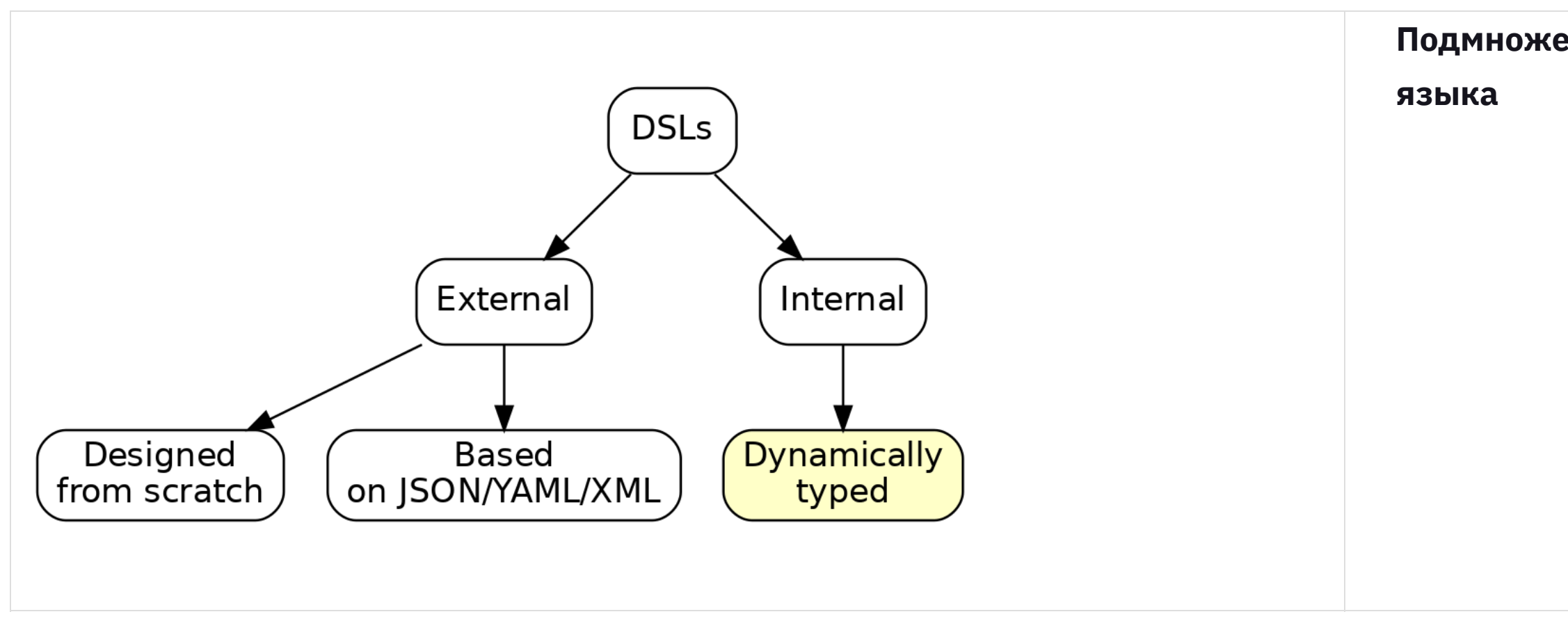

### **Подмножество динамически типизированного**

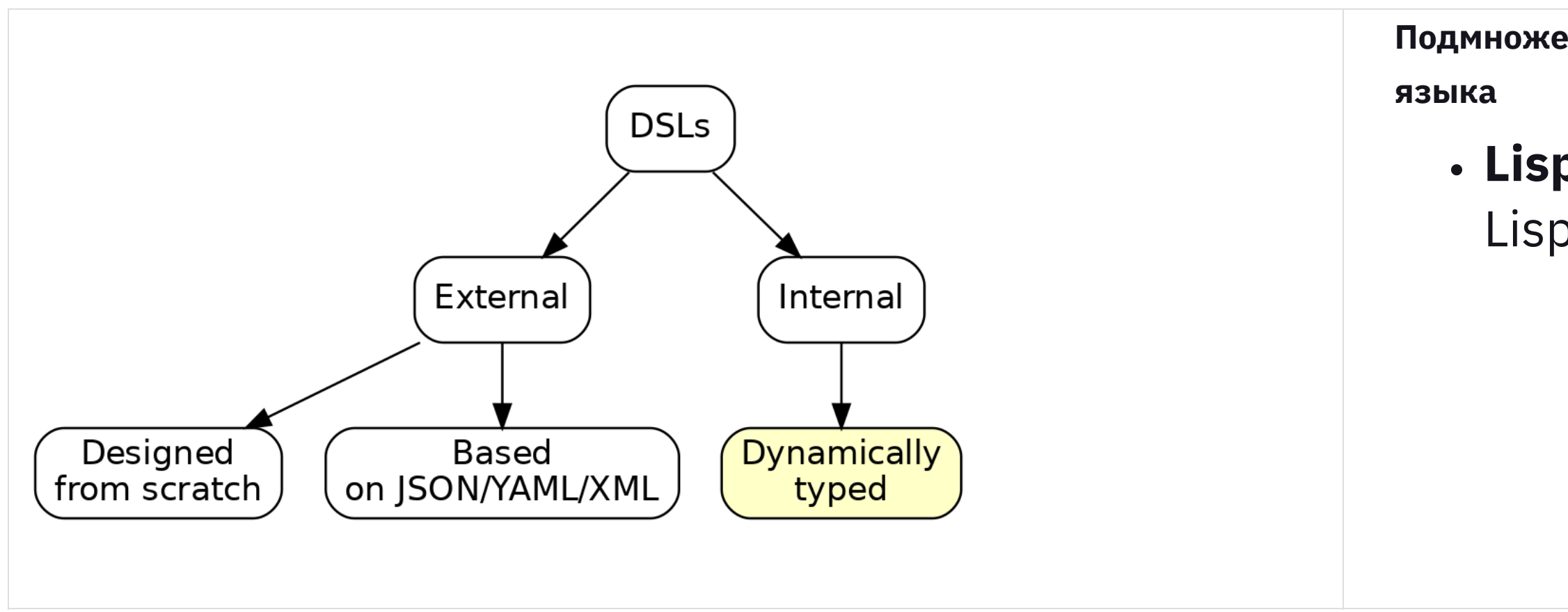

### **Lisp** (historically first): Emacs Lisp, Symbolic Mathematics etc.

### **Подмножество динамически типизированного**

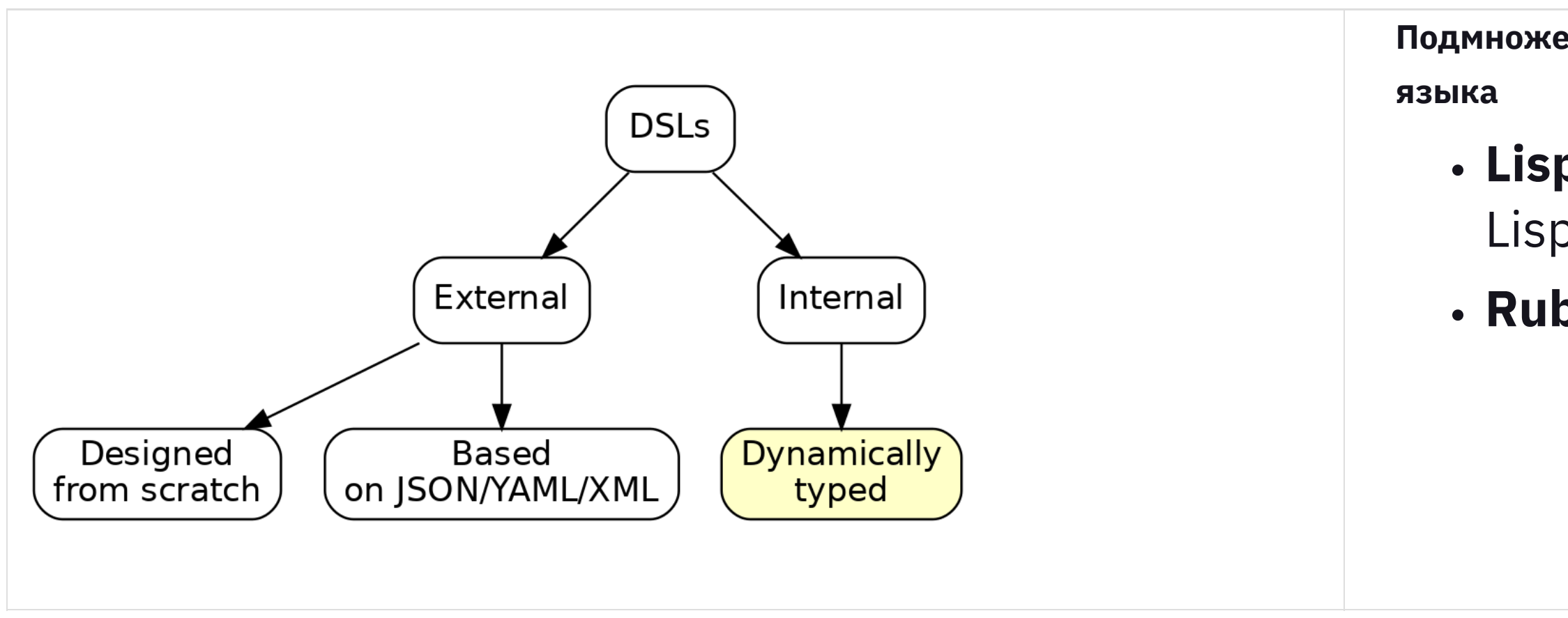

### **Lisp** (historically first): Emacs Lisp, Symbolic Mathematics etc. **Ruby**: Rails, RSpec, Chef…

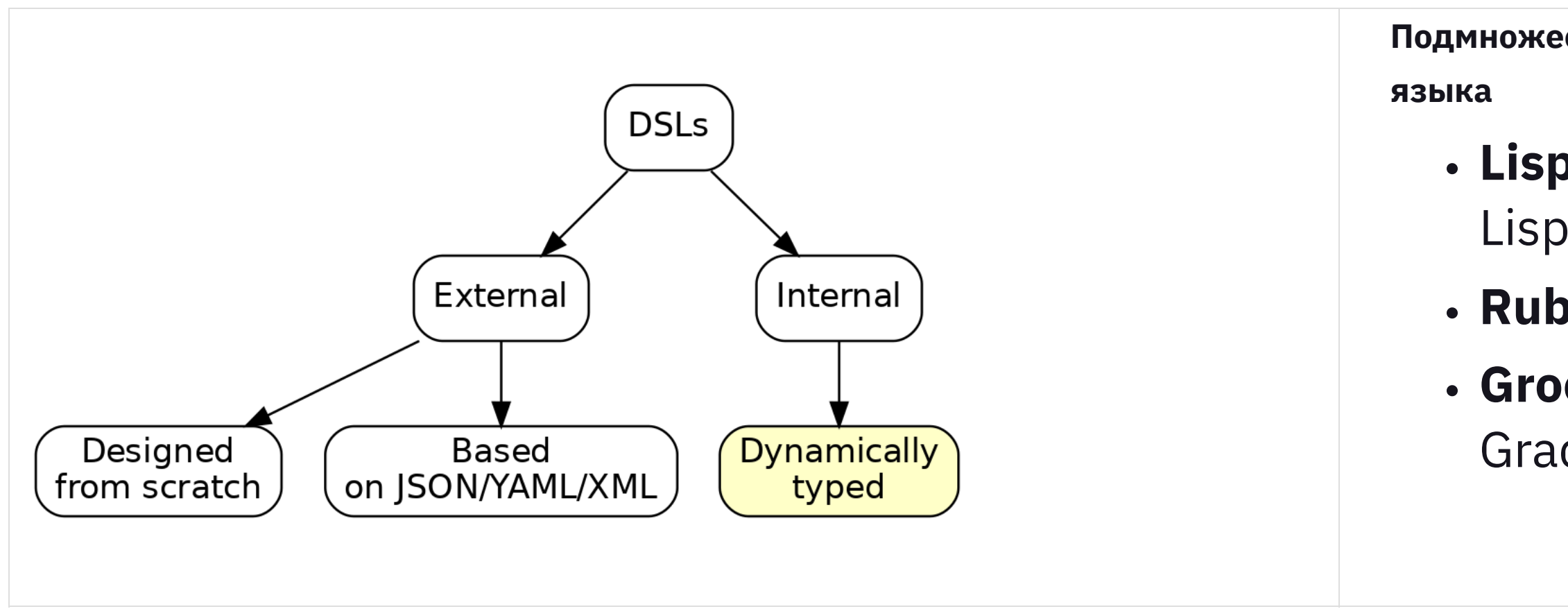

### Подмножество динамически типизированного

• Lisp (historically first): Emacs Lisp, Symbolic Mathematics etc. • Ruby: Rails, RSpec, Chef... • Groovy: Spock, Ratpack, Grails, Gradle, Jenkinsfile...

### **Подмножество статически типизированного**

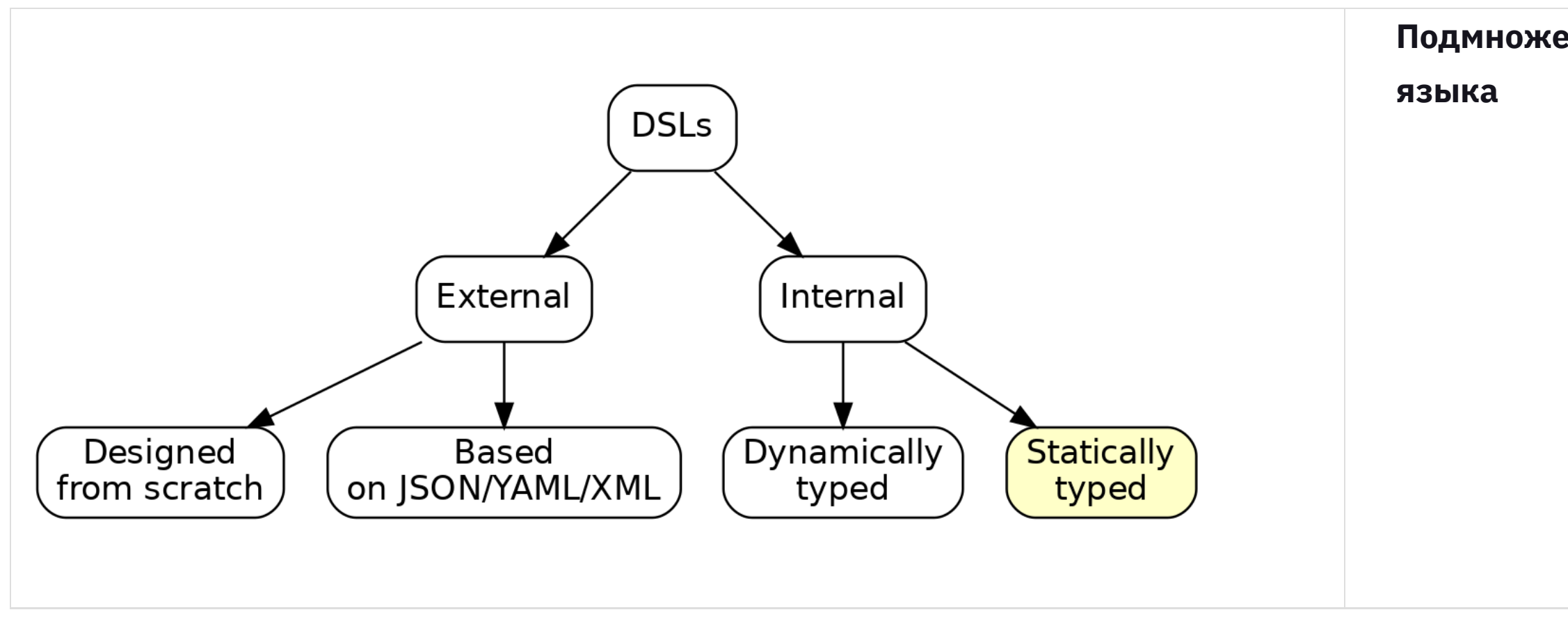

### **Подмножество статически типизированного**

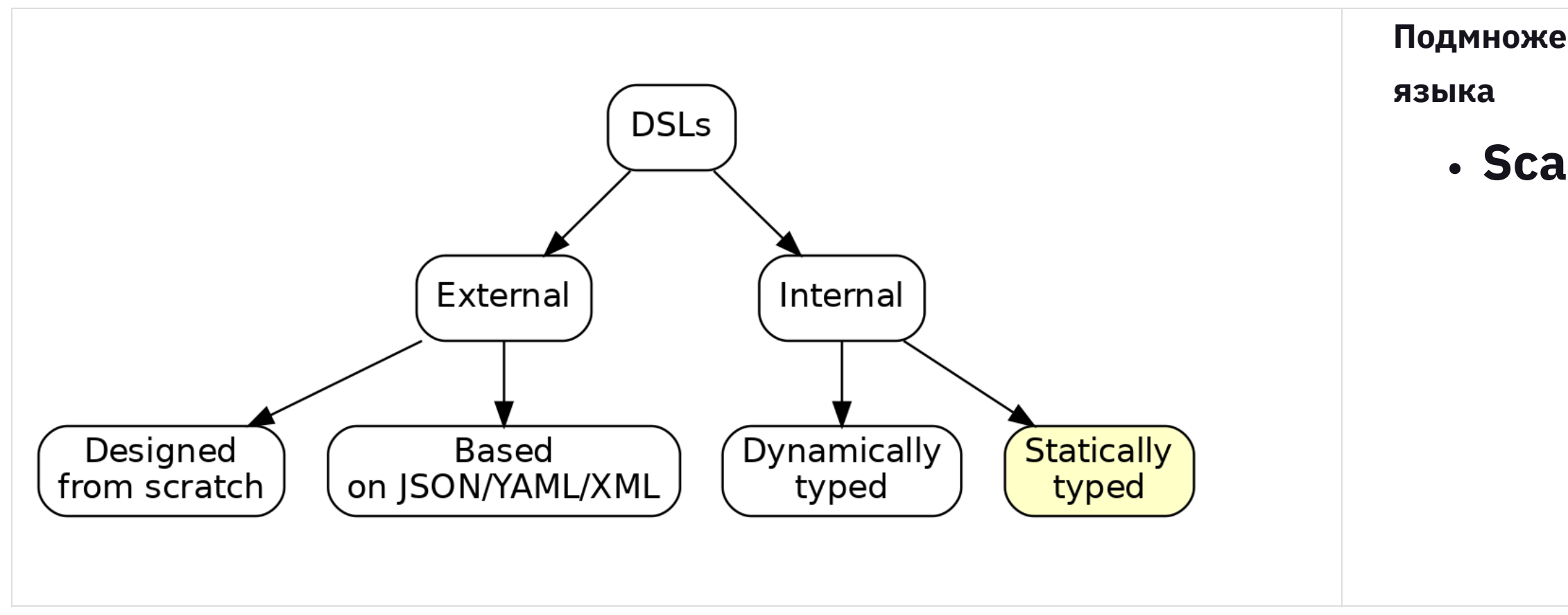

### **Scala**: Scalatest, Akka HTTP…

### **Подмножество статически типизированного**

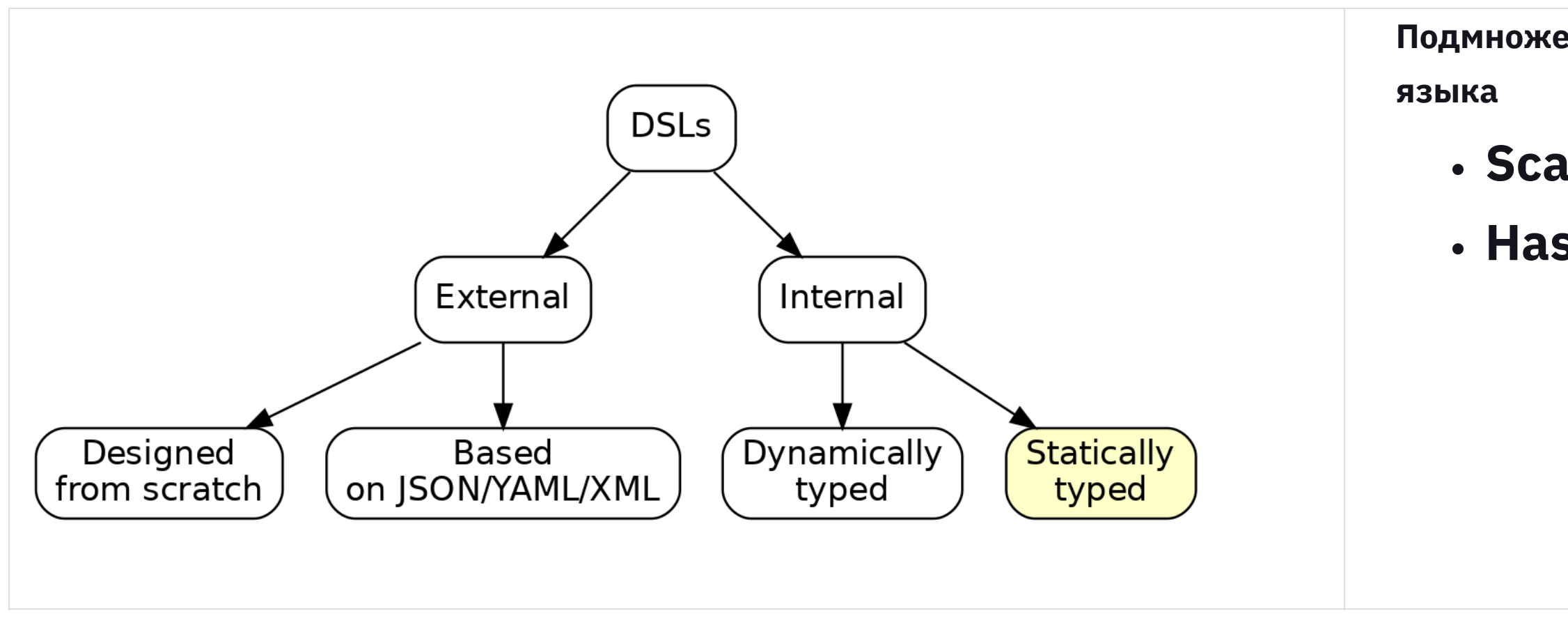

### **Scala**: Scalatest, Akka HTTP… **Haskell**: Parsec

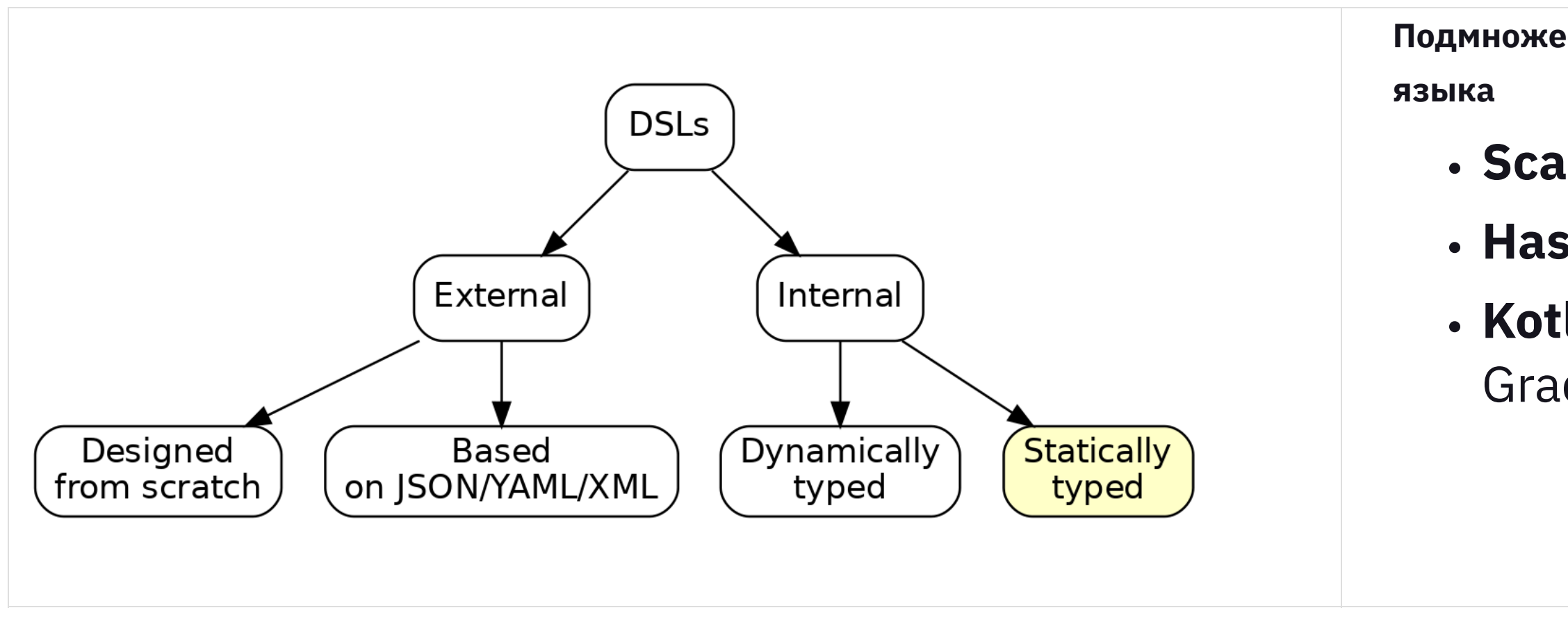

### Подмножество статически типизированного

- · Scala: Scalatest, Akka HTTP... · Haskell: Parsec • Kotlin: Kotlinx.html, Ktor,
	- Gradle,...

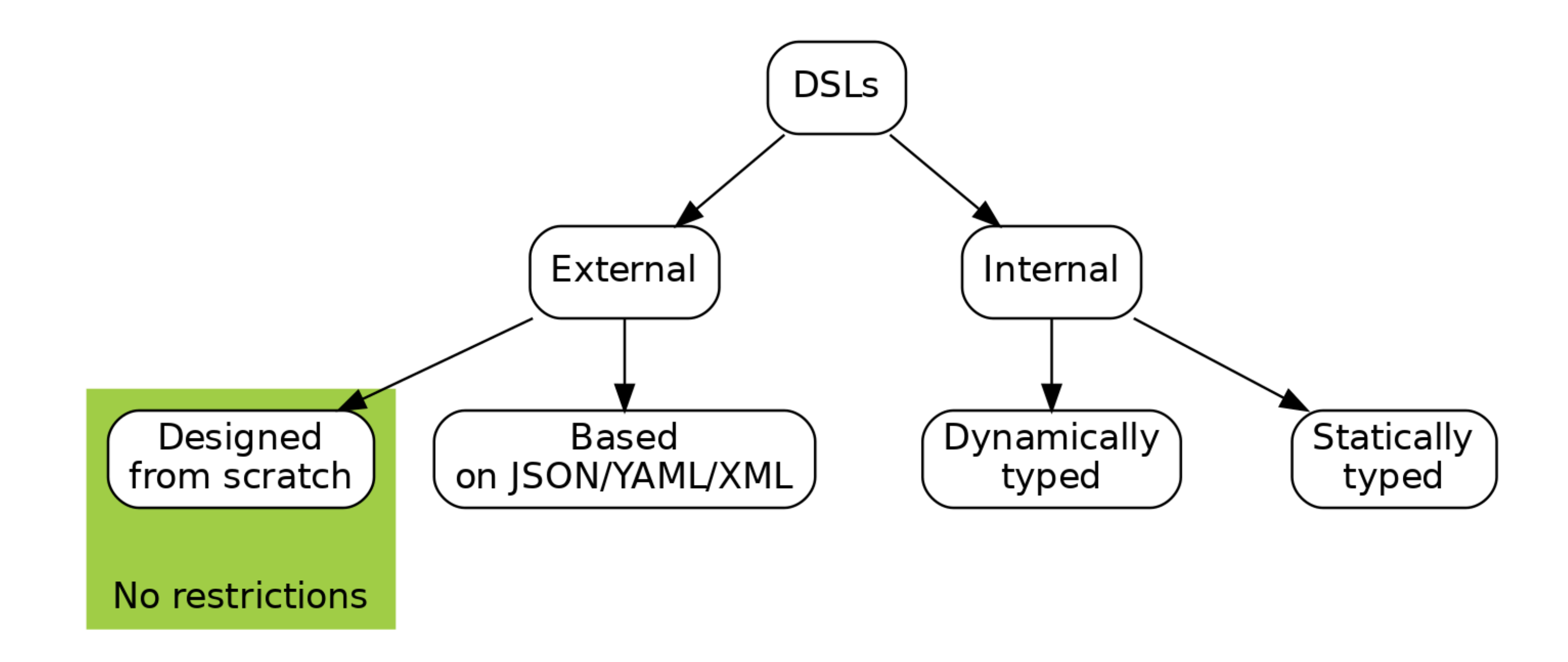

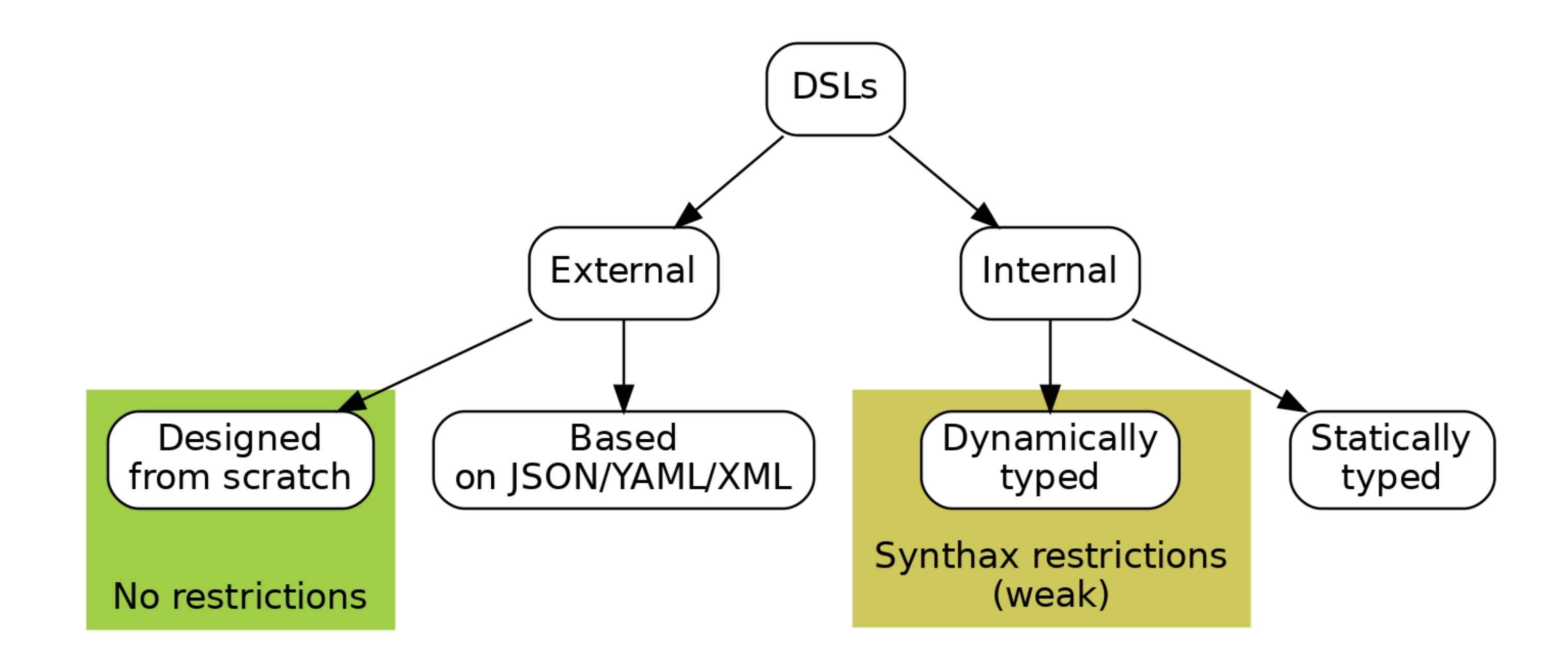

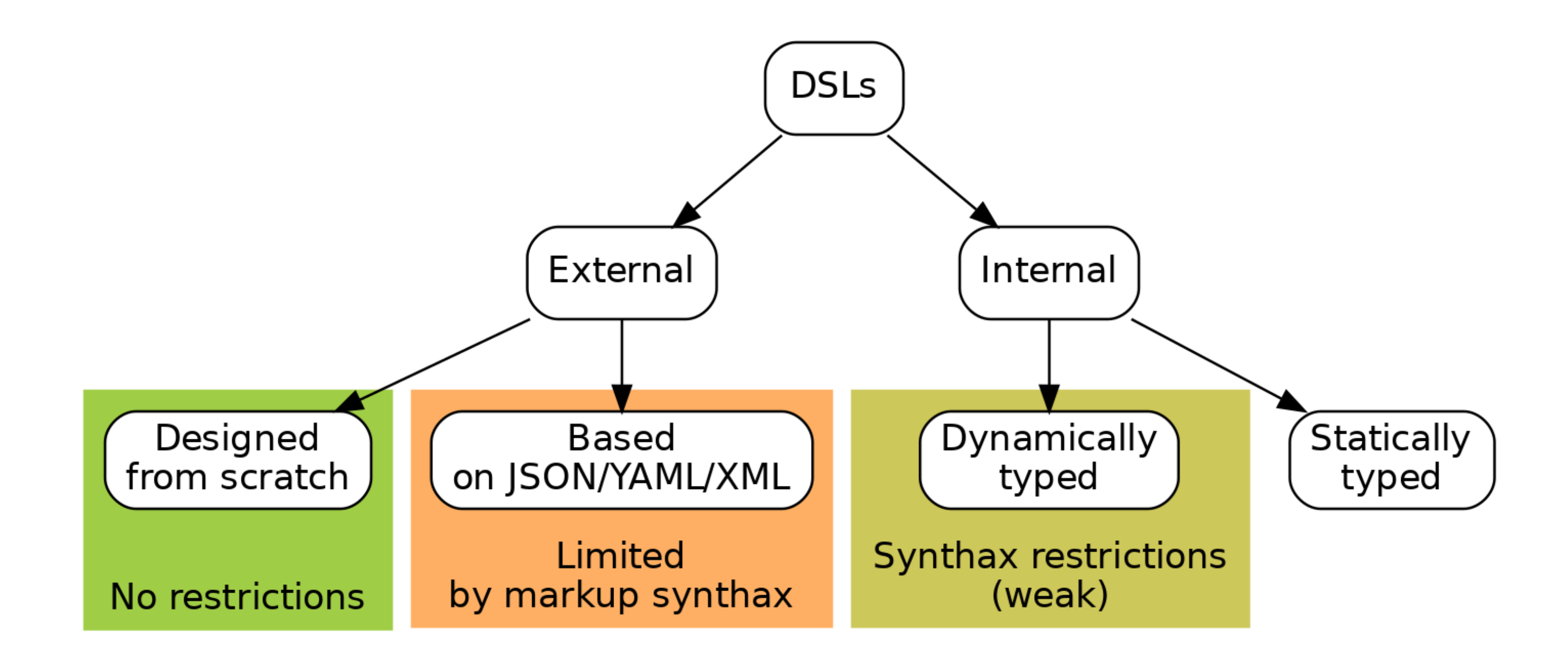

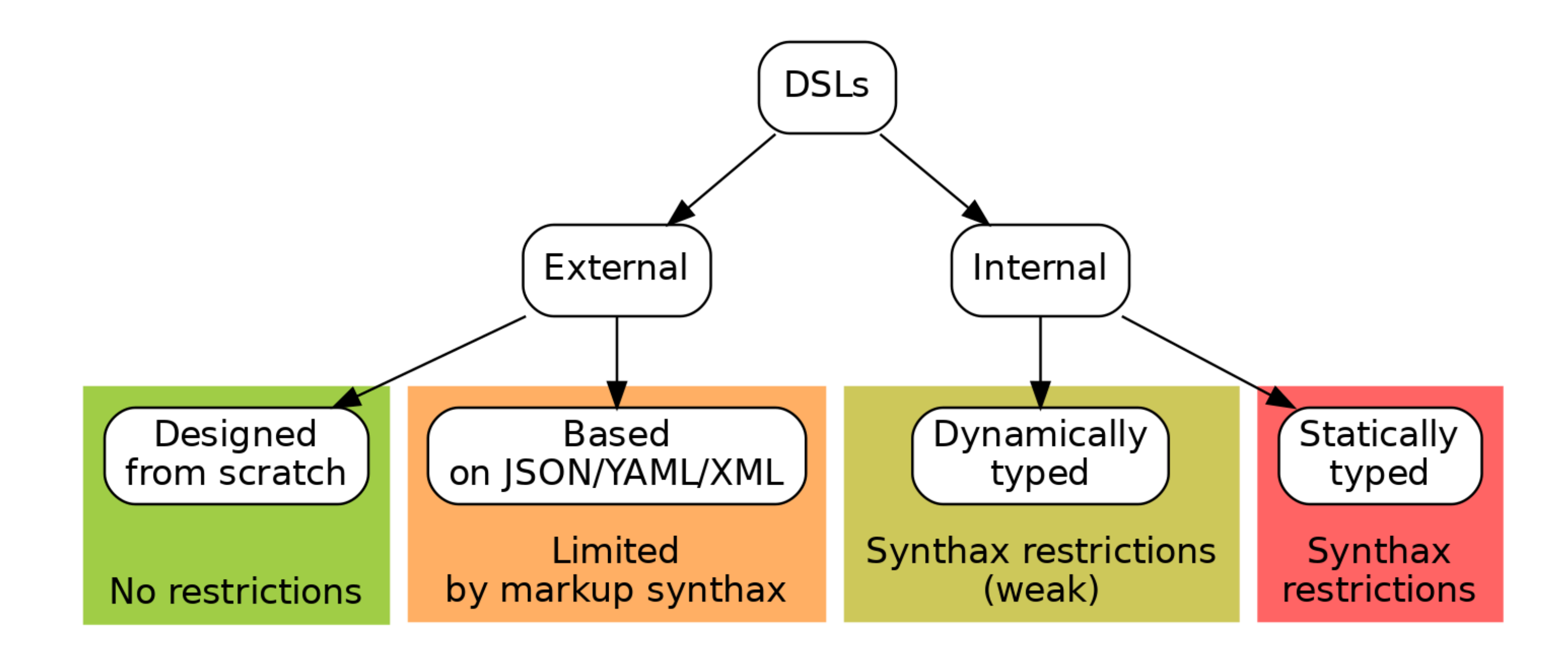

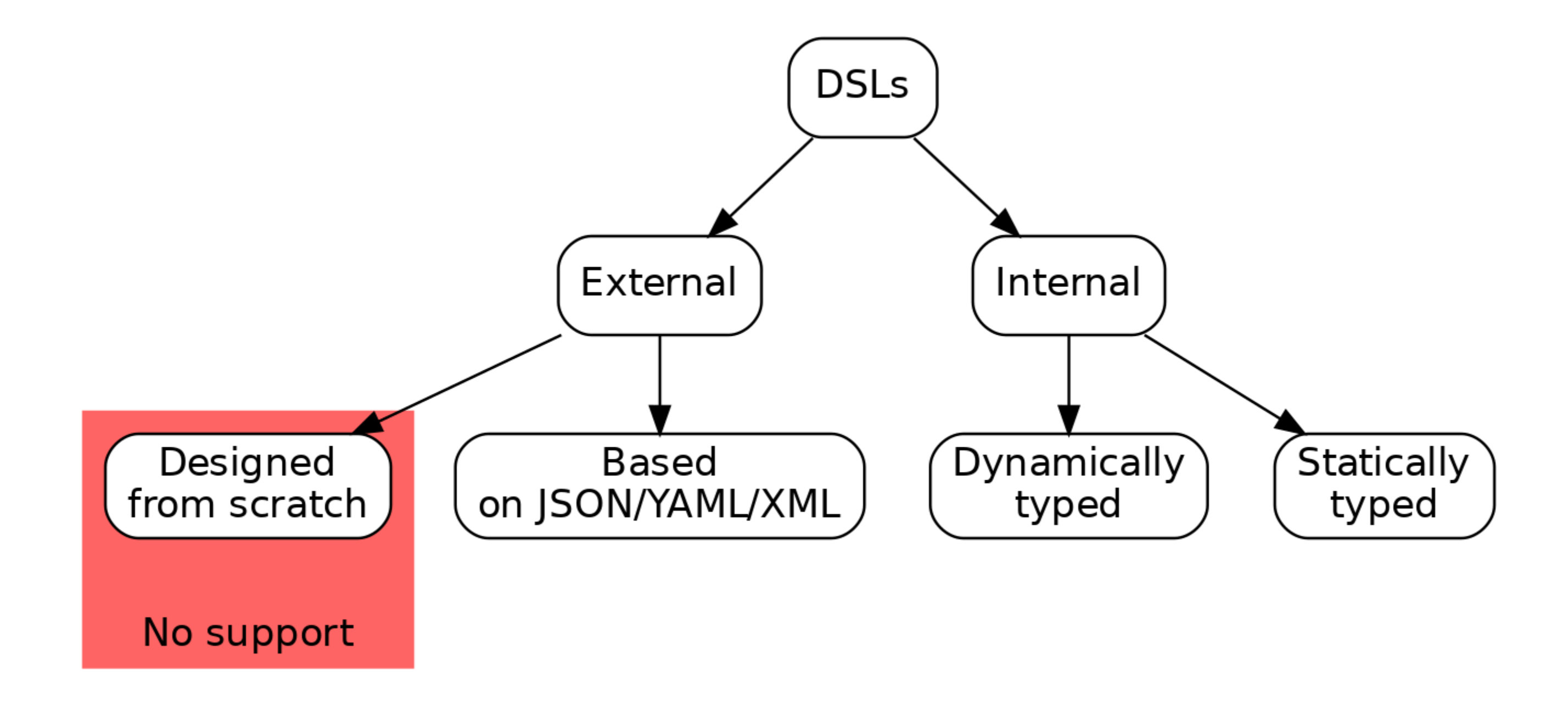

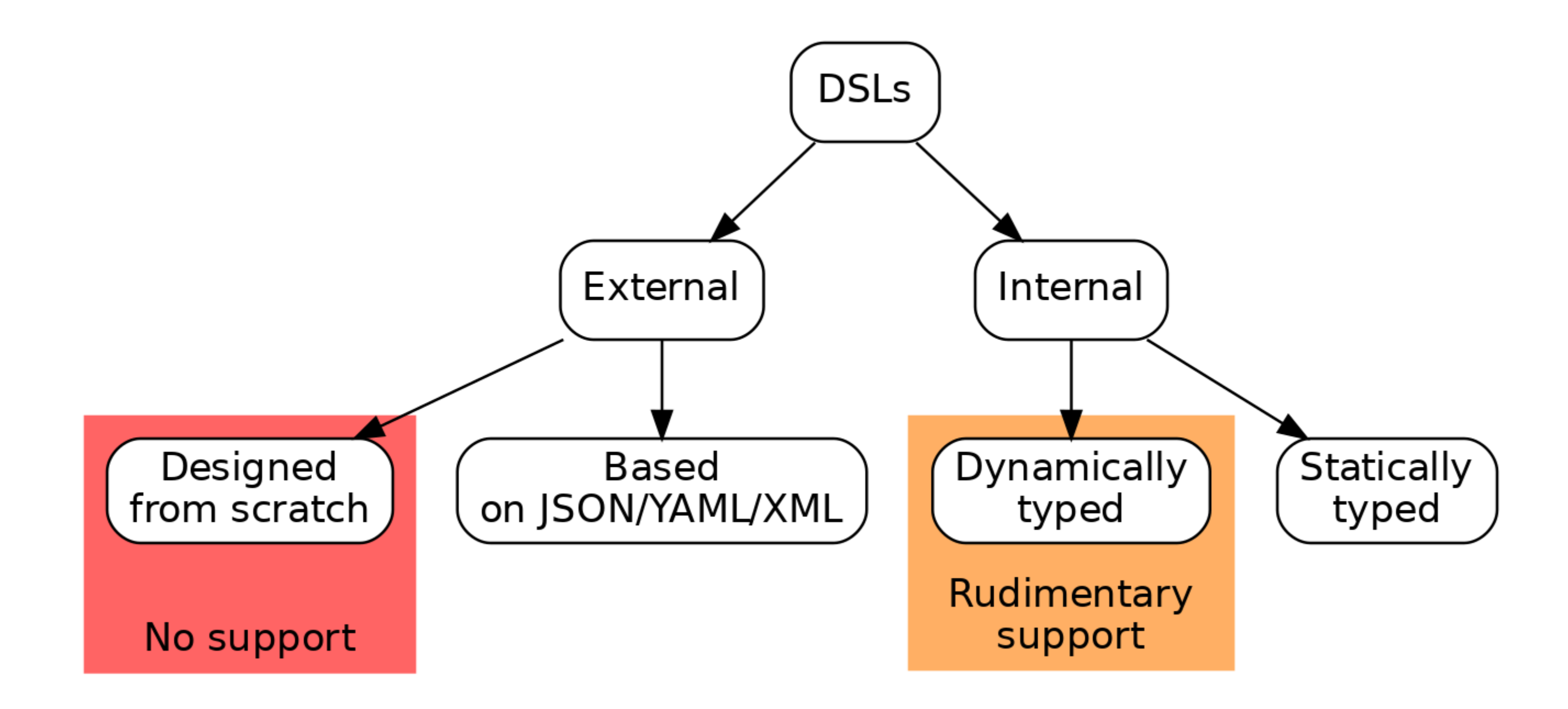

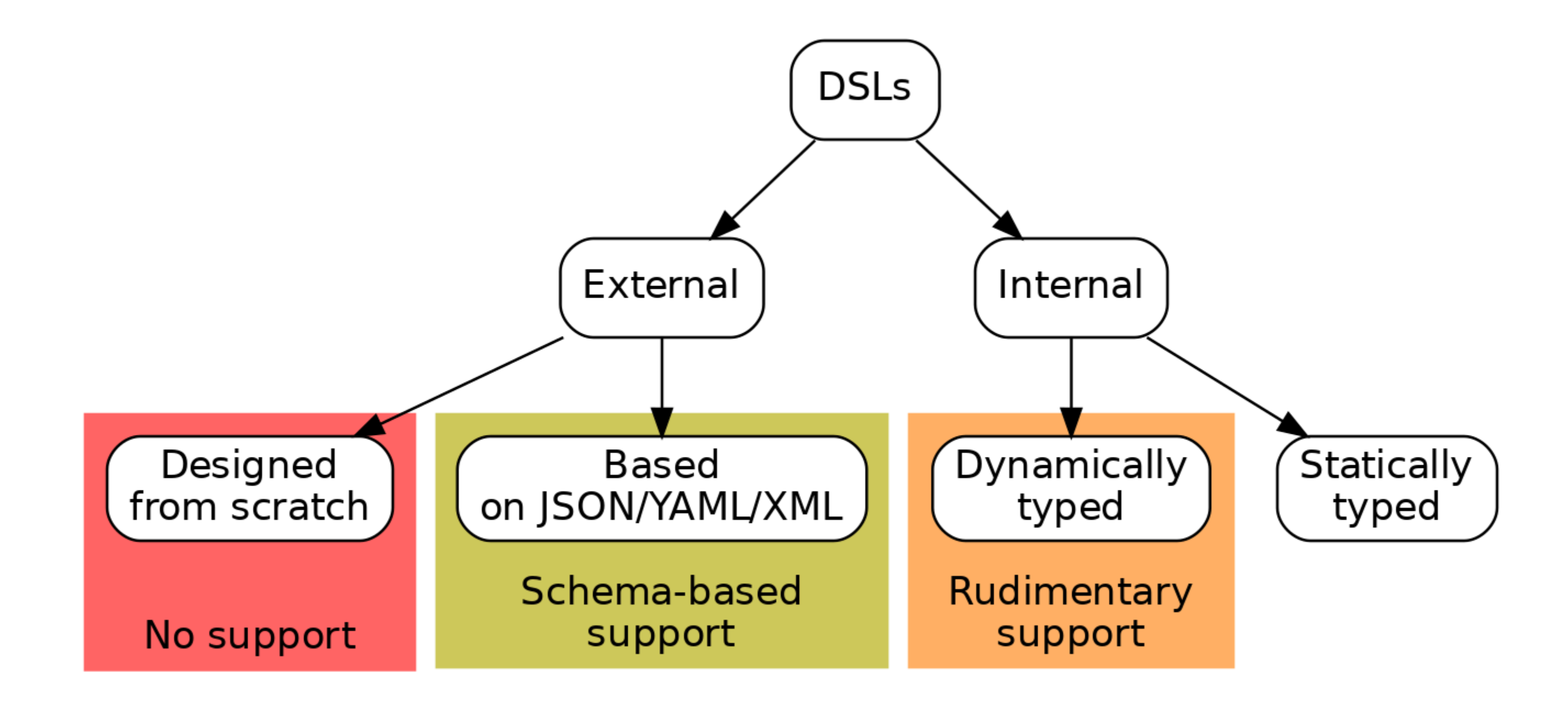

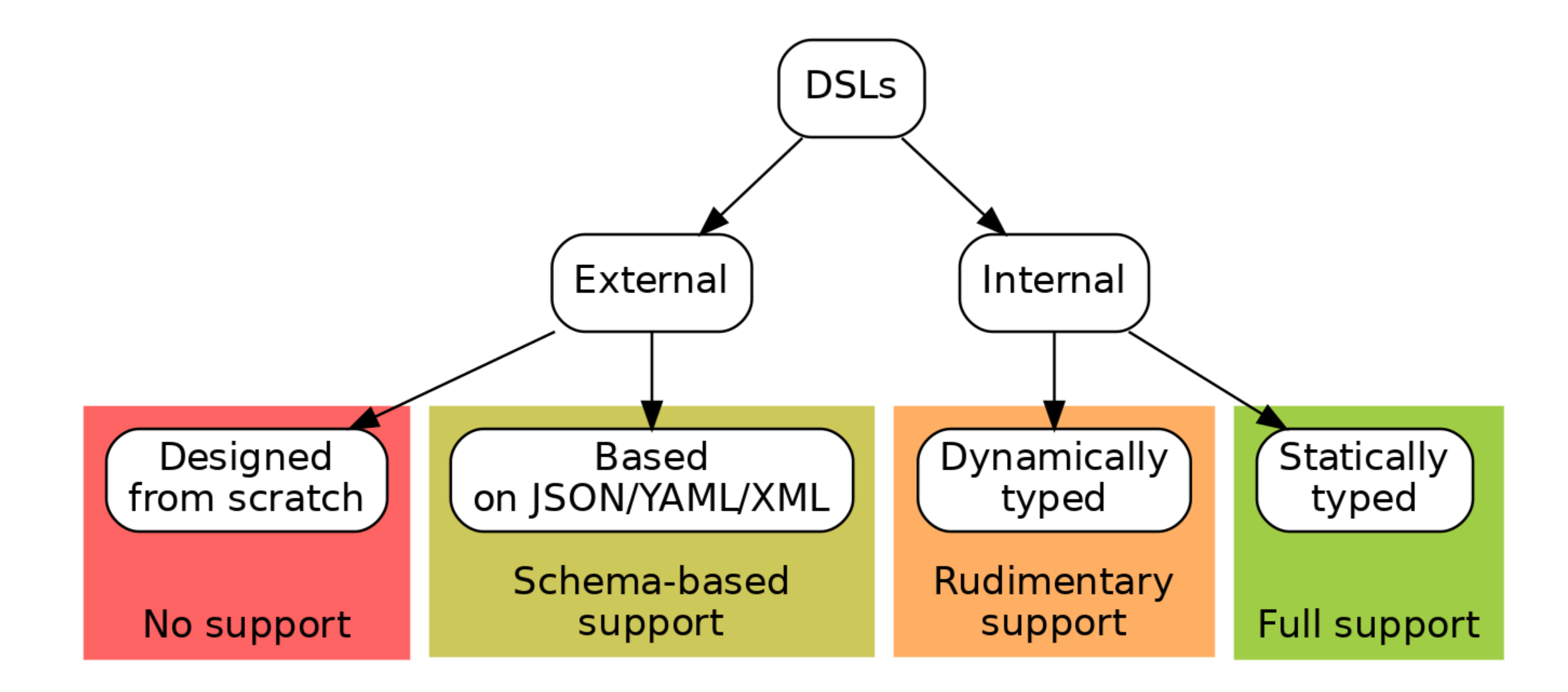

## Соображения безопасности

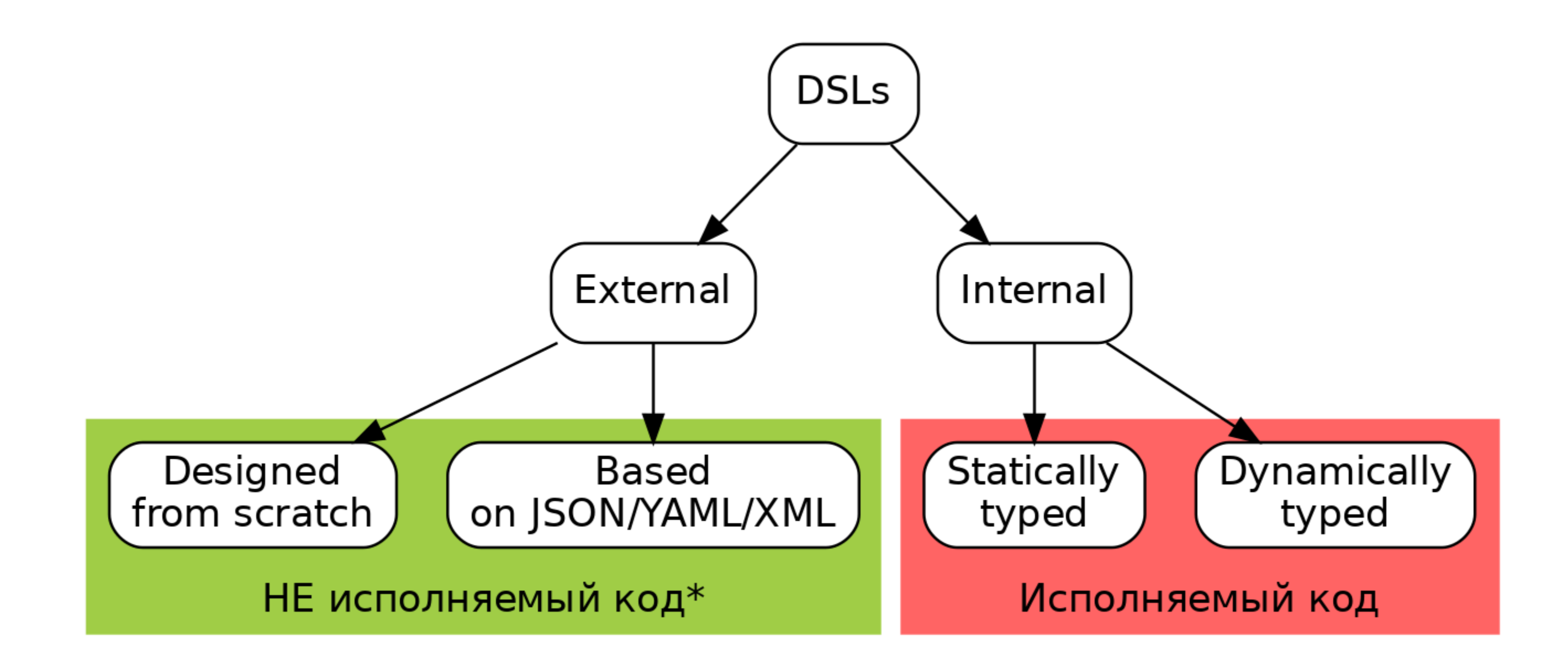

\* НЕ означает, что вы в полной безопасности, см. напр. "Billion\_laughs\_attack" или доклады Сергея Васильева на Heisenbug и Joker про уязвимости XML-парсинга.

- Kotlin DSLs относятся к классу внутренних DSL на основе статических языков программирования
- У этого есть как преимущества, так и недостатки
- Выбор за вами!

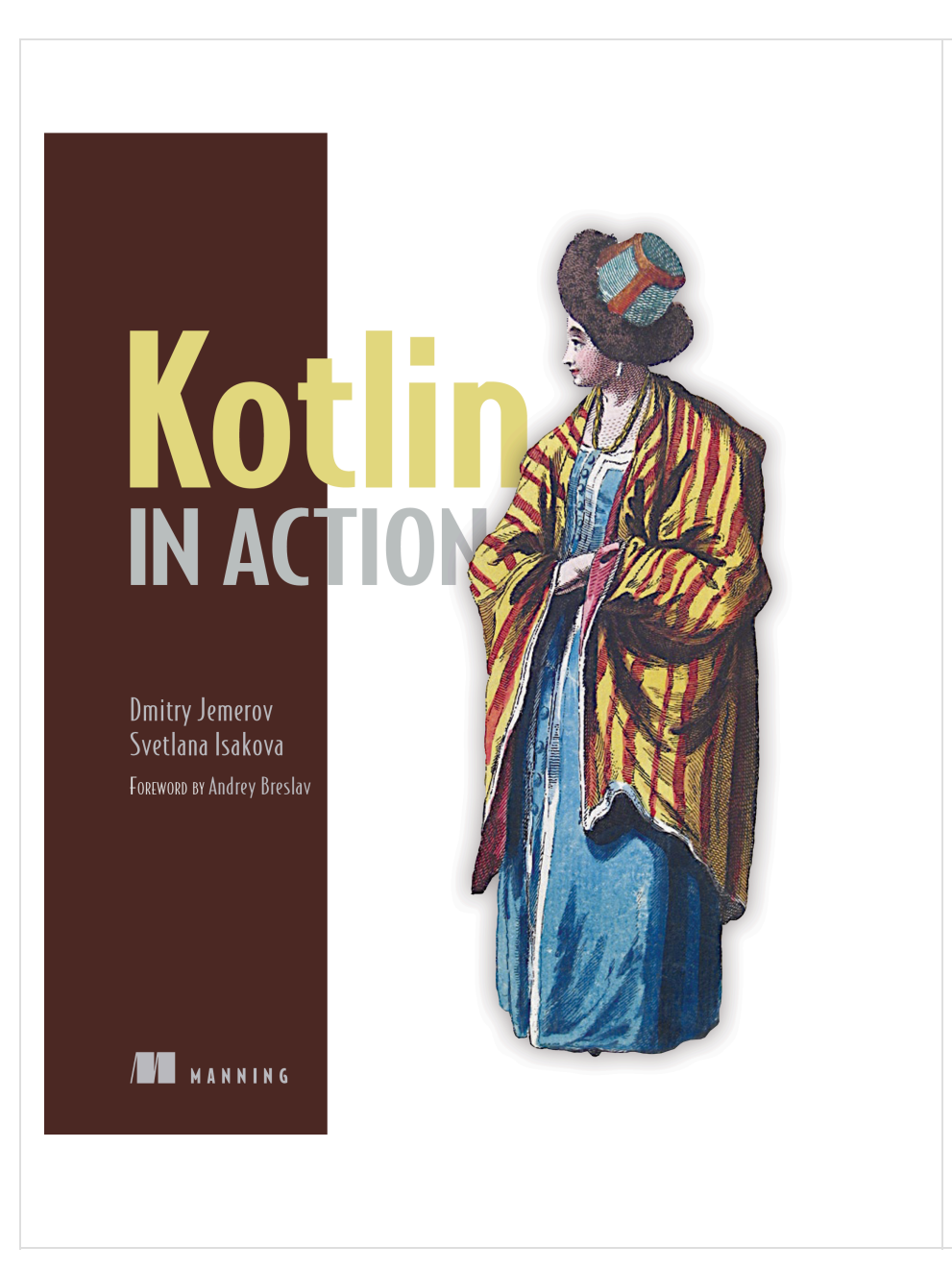

### **Дмитрий Жемеров, Светлана Исакова** Kotlin in Action

(Manning готовит второе издание)

# Как нам построить Kotlin DSL?

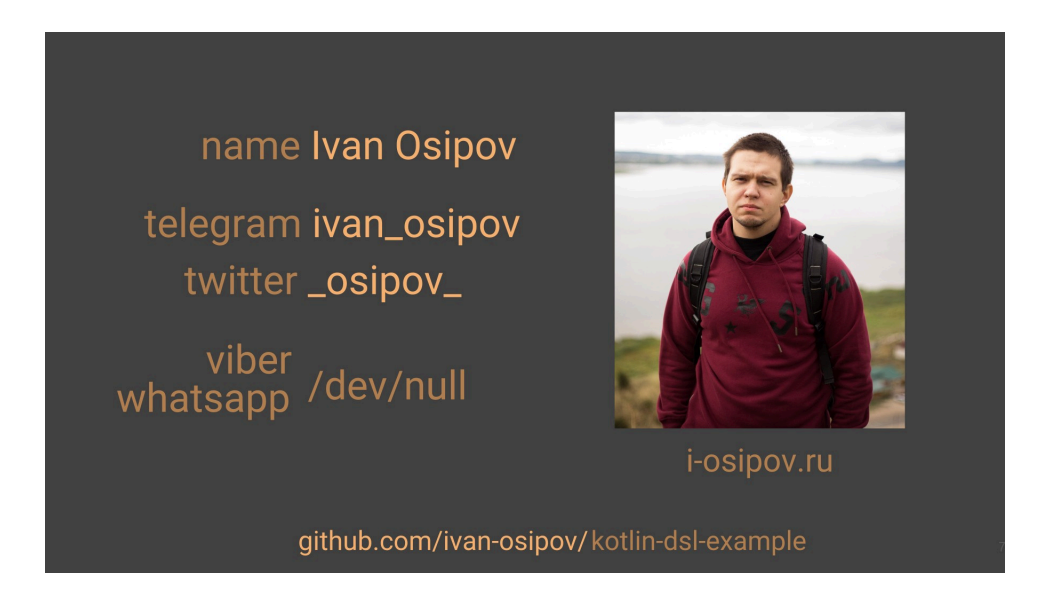

- **Иван Осипов** Kotlin DSL: from Theory to Practice <https://www.jmix.io/cuba-blog/kotlin-dsl-from-theory-to-practice/>
- JPoint 2018/Heisenbug 2018: [https://www.youtube.com/watch?v=q\\_UM1EY2S5g](https://www.youtube.com/watch?v=q_UM1EY2S5g)

## Как нам построить Kotlin DSL?

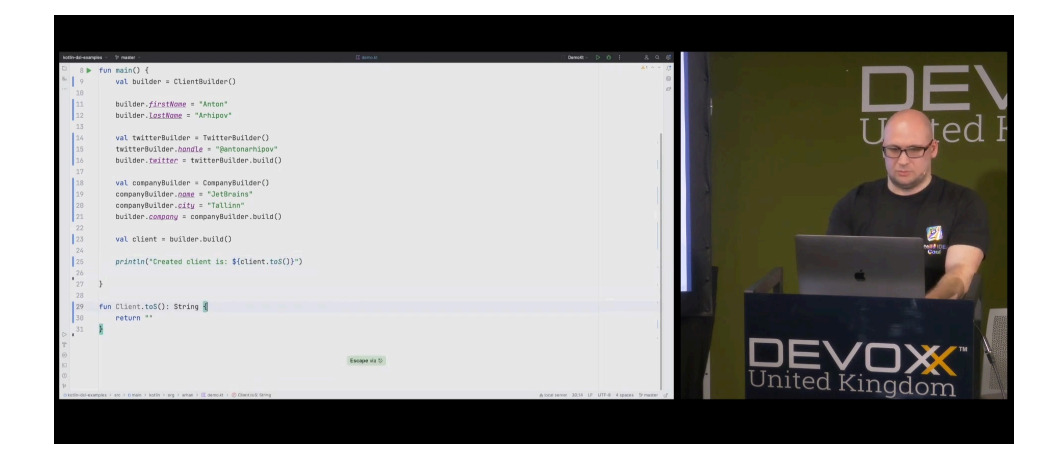

### **Anton Arhipov**

Kotlin DSL in under an hour <https://www.youtube.com/watch?v=0DJqr4FZ6f0>

# Возможности языка Kotlin для построения DSL

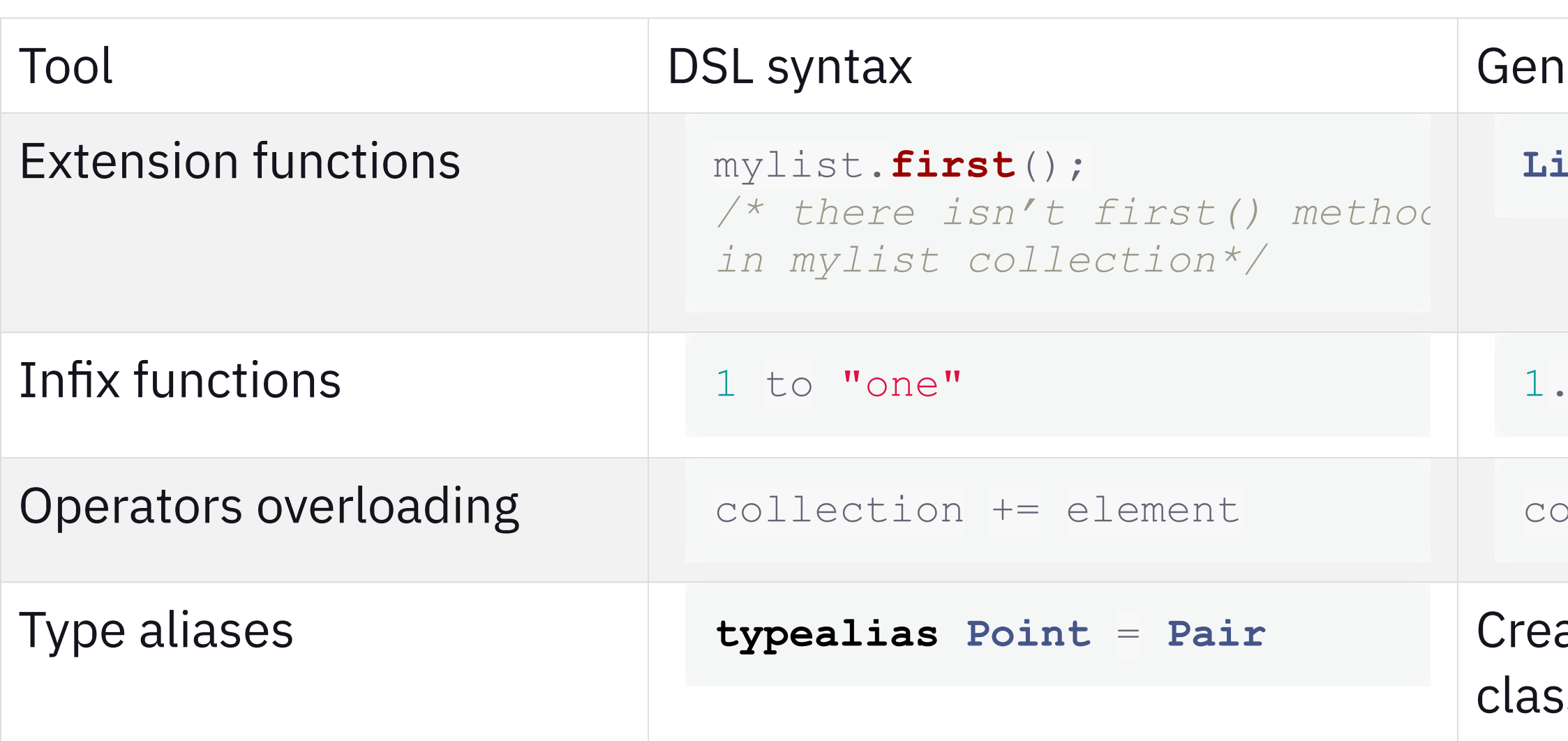

### neral syntax

**ListUtlis**.**first**(mylist)

1 to "one" 1.**to**("one")

bllection.**add**(element)

### ating empty inheritors ses and other duct tapes

# Kotlin language features for DSL building (continued)

# neral syntax  $\text{map.put}("key", "value")$  $\text{val } p = \text{Point}(0, 0)$ **val** x = p.first **val** y = p.second list.**forEach** { **..**. } list.**forEach**({**..**.})

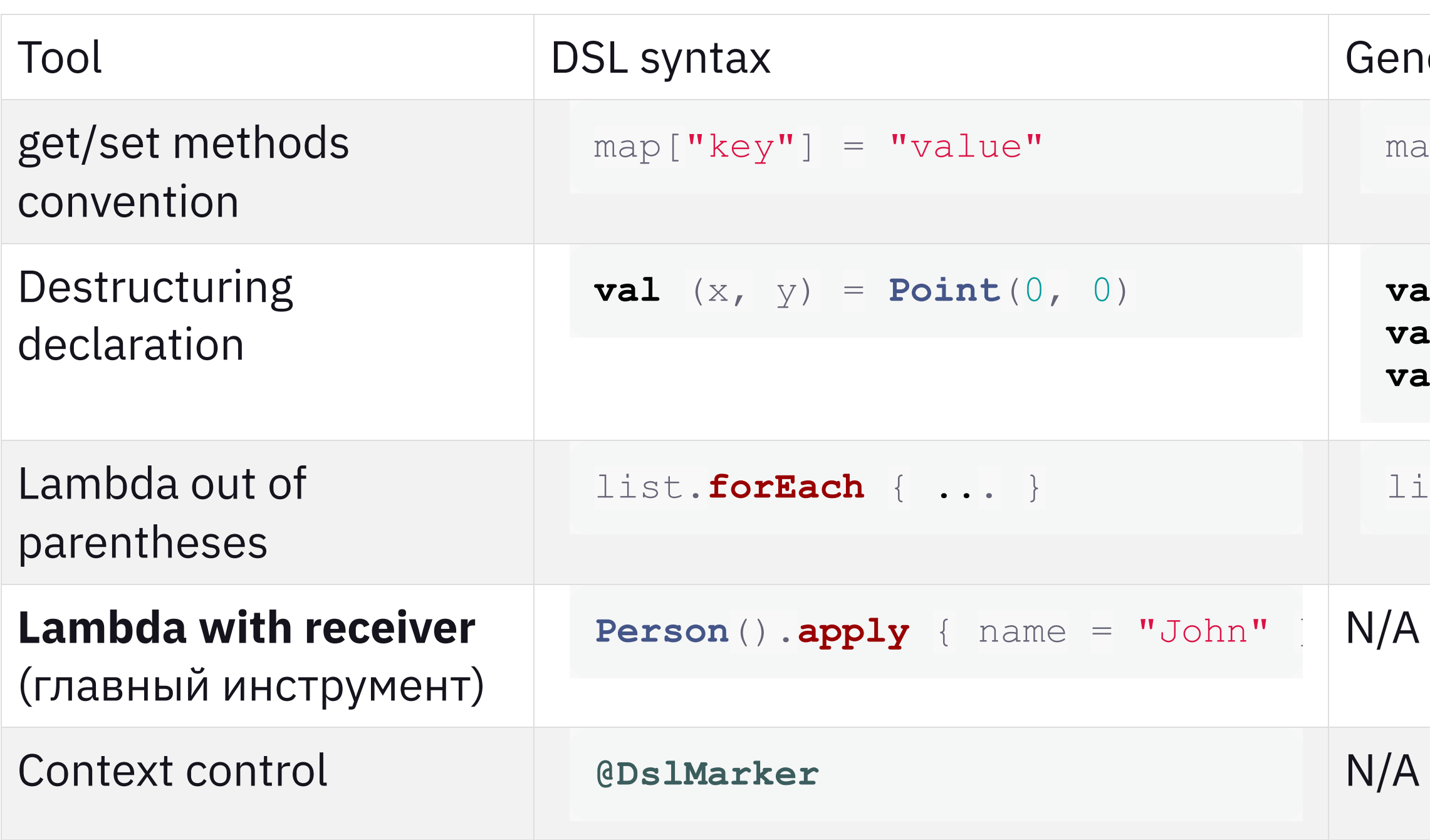

# Demo time!

- Наша предметная область:
	- Условия
	- Трансформации
	- Правила
- Если выполняется набор условий запускается нужная трансформация

# Стартовое состояние: императивный код

- пошаговая отладка!
- $\bullet$  тестирование с оглядкой на coverage (хотя подмена conditionXmet() и runTransformationX() моками может представлять трудность)
- код разрастается и быстро становится трудно читаемым/поддерживаемым

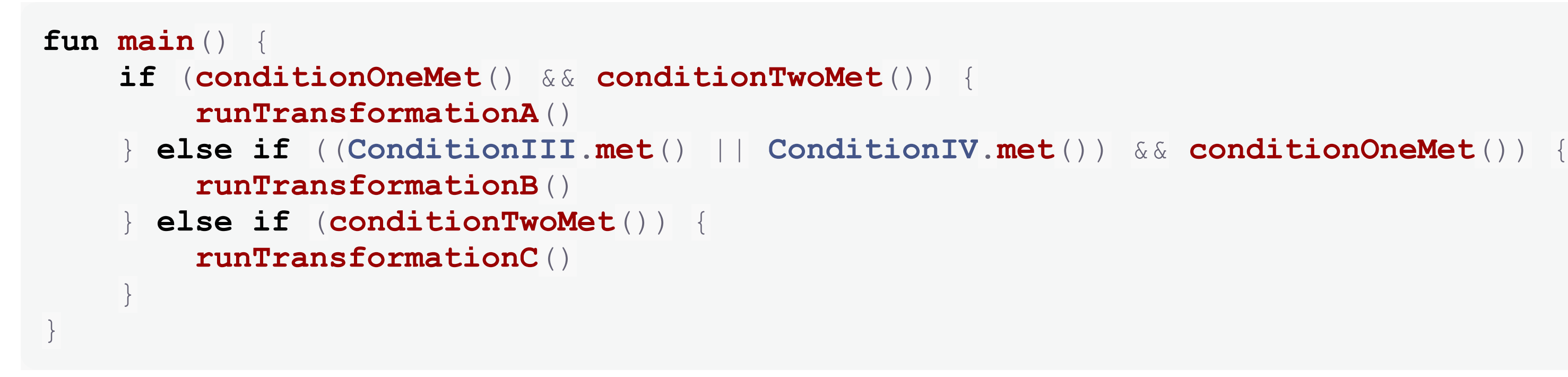

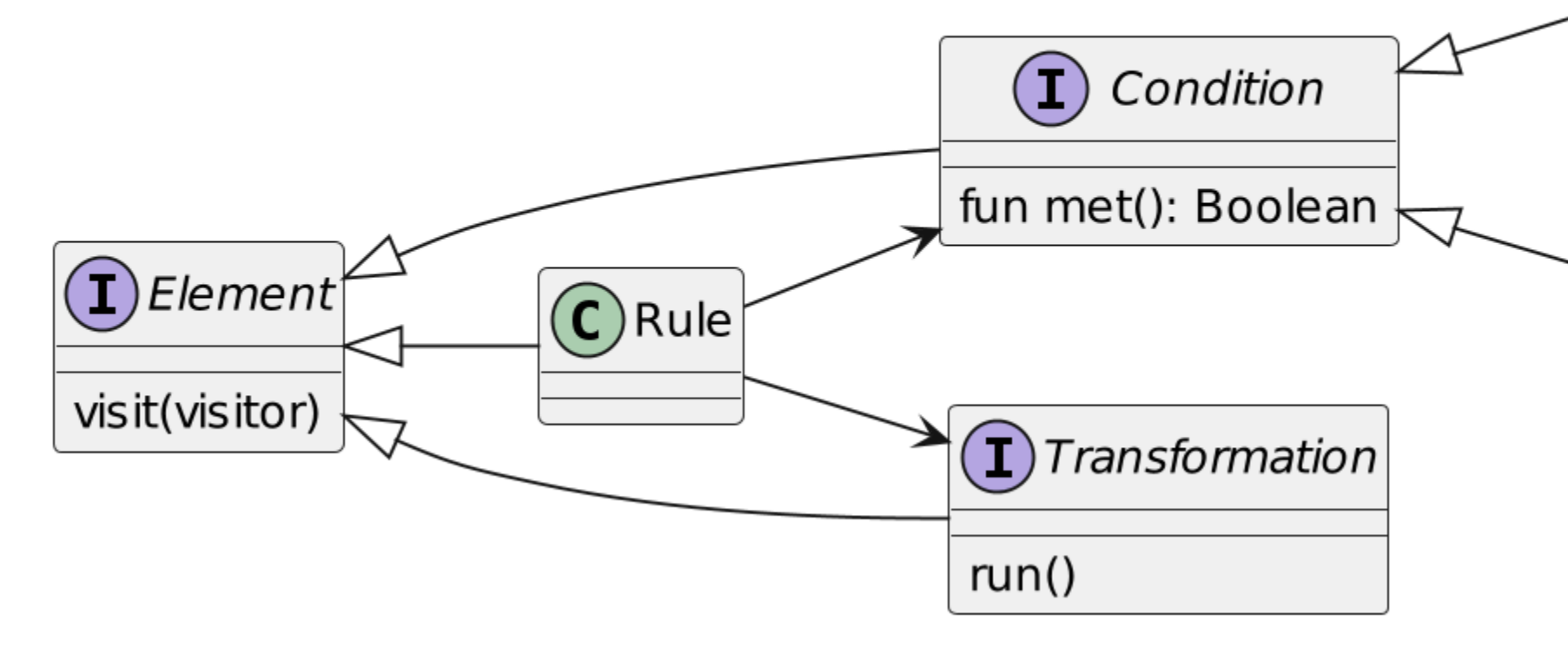

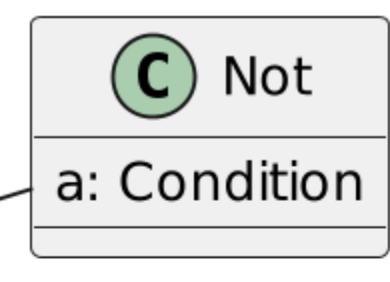

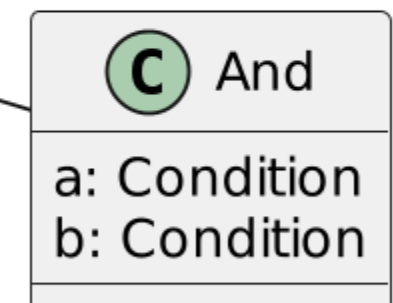

# Паттерн "Strategy" , декларативный код

- Такое можно написать и на Java, но на Kotlin получилось компактнее из-за отсутствия new .
- Визуально связь правил и трансформаций лучше воспринимается
- Пошаговая отладка превратилась в ад

```
private fun rules(): List<Rule> = listOf(
     Rule(ConditionII, TransformationC),
     Rule(Not(ConditionIV), TransformationB),
     Rule(And(ConditionI, ConditionII), TransformationA),
     Rule(Or(And(ConditionIII, ConditionIV), ConditionI), TransformationB)
)
fun main() {
     rules()
         .firstOrNull { it.condition.met() }
         ?.transformation?.run()
}
```
# Kotlin DSL во всей красе

```
val rules: List<Rule> =
   // @formatter:off
   rules {
       ConditionI and ConditionIV invokes TransformationA
       ConditionII
                                         invokes TransformationC
       not (ConditionIV)
                                     invokes TransformationB
        (ConditionI and not (ConditionIII)) invokes TransformationA
        (ConditionIII
               and ConditionIV
                                     invokes TransformationB
               or ConditionI)
   // @formatter:on
```
- Параметр метода rules лямбда с ресивером
- $\bullet$  and, or, not, invokes инфиксные функции-расширения

- Достоинство: весь код в одну строчку
- Недостаток: пошаговая отладка правил невозможна (но это можно компенсировать, см. далее)

```
fun main() {
     rules.firstOrNull { it.condition.met() }?.transformation?.run()
}
```
### Визуализация: транспиляция в DOT

```
for (rule in rules) {
    rule.visit(::visitor)
}
class Rule(...) : Element {
     override fun visit(visitor: (Element) -> Unit) {
         condition.visit(visitor)
         transformation.visit(visitor)
         visitor.invoke(this)
 }
}
```
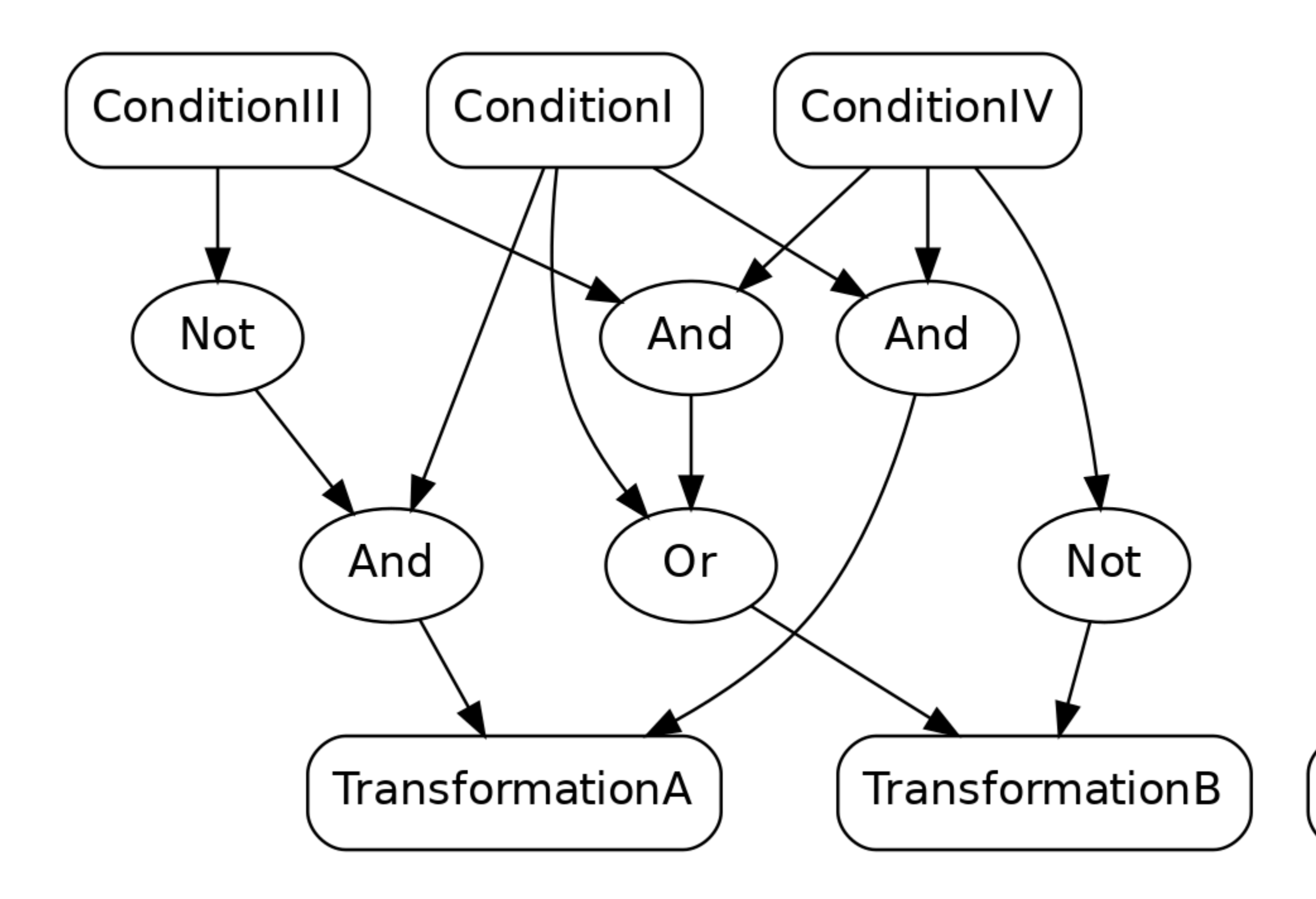

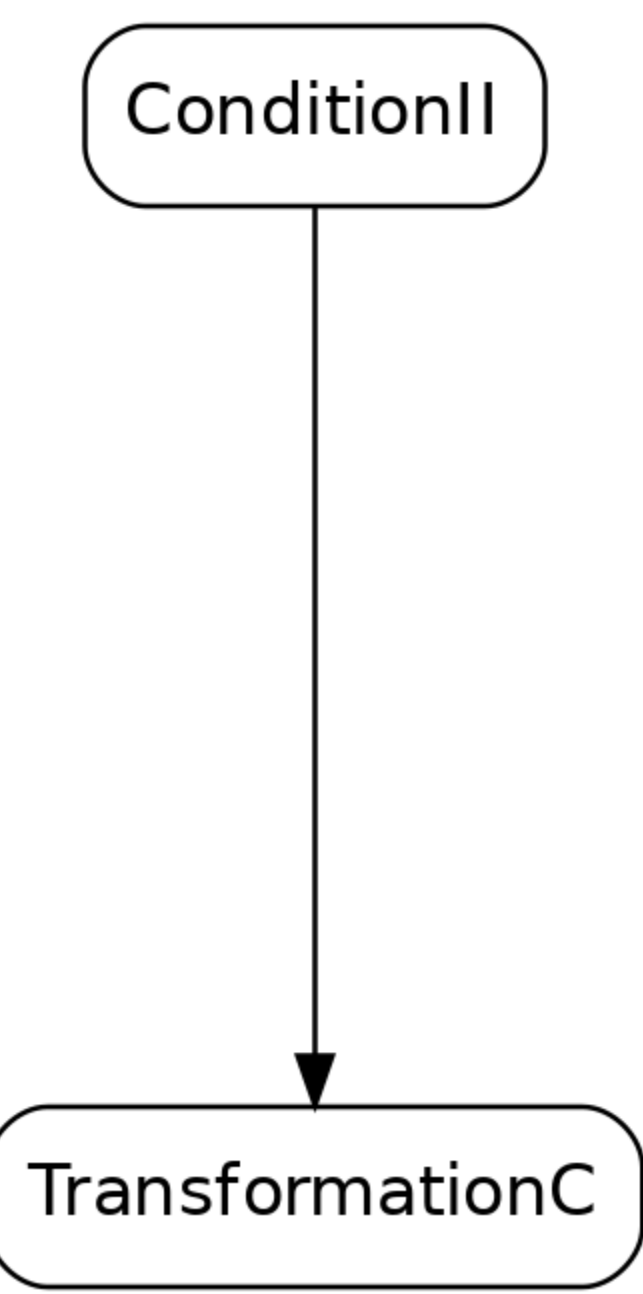

# Документирование: транспиляция в Asciidoctor

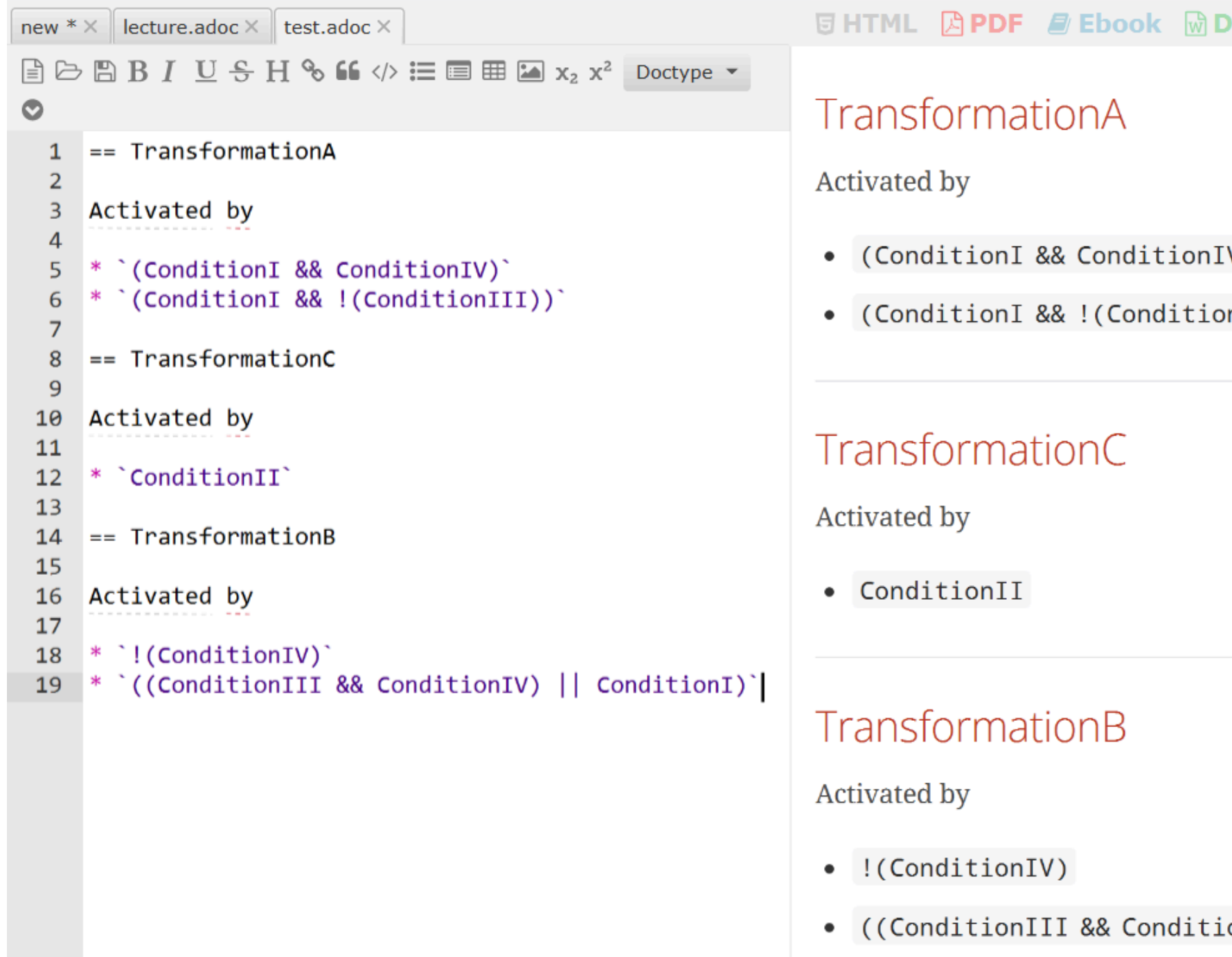

**Docbook** 

 $\mathsf{V}$ 

 $(III)$ 

onIV) || ConditionI)

### DocOps и автоматизация документирования

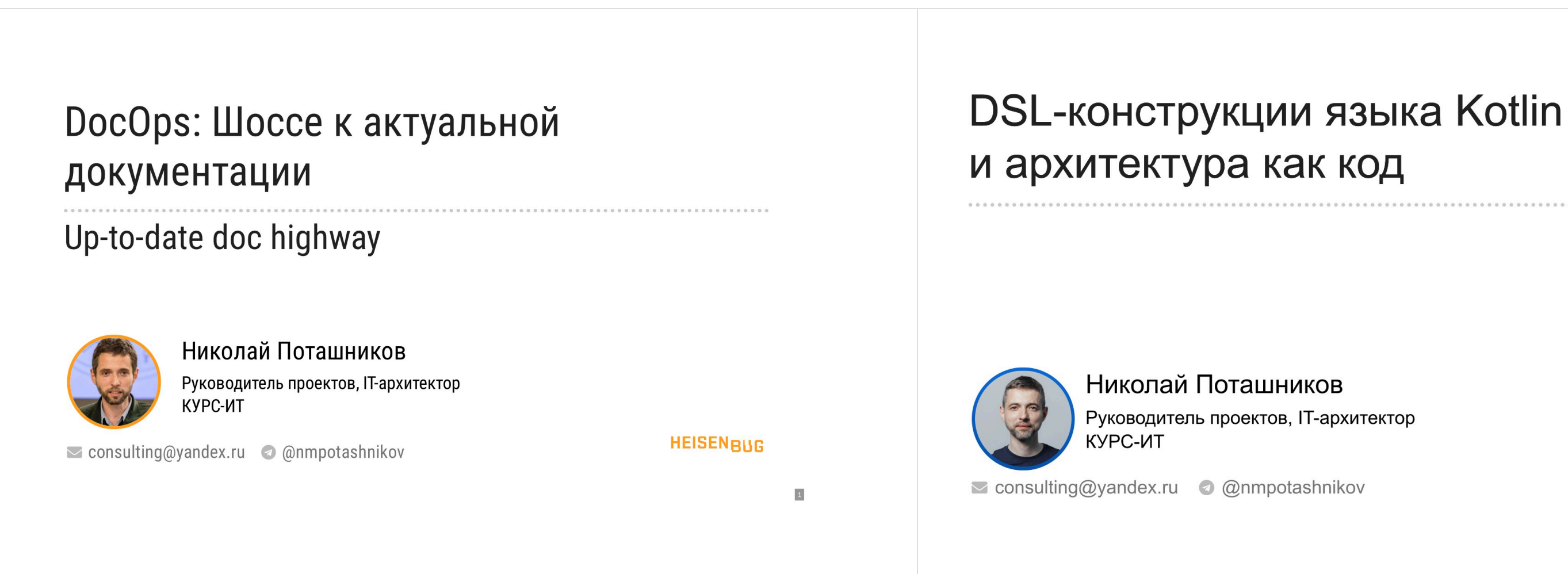

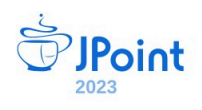

 $\vert$ 1

- "Почти бесплатное" представление DSL в виде JSON/YAML/XML средствами, например, FasterXML Jackson.
- Идеально для построения WebUI с формами для показа/редактирования настроек (projectional editors)

```
- condition:
    And:
      a:
        ConditionI: {}
      b:
        ConditionIV: {}
  transformation:
    TransformationA: {}
```
Код, порождающий 2 $^{\mathsf{N}}$  комбинаций множеств выполняющихся условий, где N — число субклассов BasicCondition

```
private val conditions = BasicCondition::class.sealedSubclasses
fun outcomes(): Sequence<Set<ConditionClass>> = sequence {
     for (i in 0L until (1L shl conditions.size)) { // тут возникает 2^N
        val activeConditions = mutableSetOf<ConditionClass>()
        for (j in 0 until conditions.size) {
           if ((i and (1L shl j)) != 0L) {
                activeConditions.add(conditions[j])
 }
 }
        yield(activeConditions)
 }
}
```
- "Не существует недостижимых правил"
- "При фиксированном условии, каждое из правил определенного класса достижимо"
- ... и т. д. всё зависит от вашей задачи

Тестируем саму модель, заданную в DSL, а не результат её интерпретации!

### Один исходник может быть использован для

- 1. Выполнения правил
- 2. Генерации документации
- 3. Визуализации
- 4. Валидации
- 5. Сериализации ("бесплатная" JSON/YAML/XML-версия нашего Kotlin DSL)

### Досадное ограничение Kotlin

Groovy Gradle DSL:

Kotlin Gradle DSL:

implementation 'com.acme:example:1.0'

**implementation** ("com.acme:example:1.0")

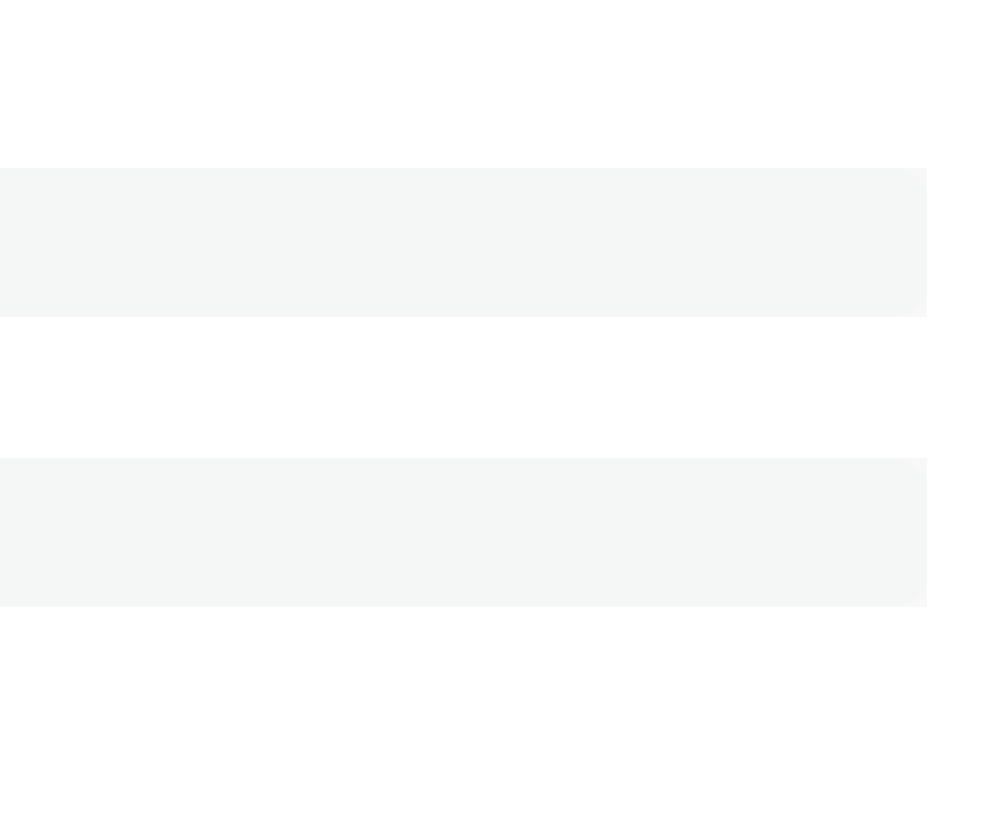

### Инфиксные функции не работают на this

```
val jpoint = javaConference {
     //Без круглых скобок нельзя (в отличие от Groovy)
     talk("Пишем приложение на Ktor") deliveredBy {
         speaker("Александр Нозик")
         speaker("Глеб Королькевич")
 }
     talk("One source to rule them all: Kotlin DSL") deliveredBy {
         speaker("Иван Пономарев")
     } withExperts {
         speaker("Андрей Кулешов")
 }
}
```
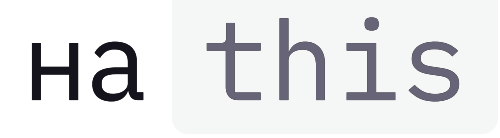

# Инфиксные функции не работают на this: обходной манёвр

```
val jpoint = javaConference {
     //Всё без скобок (но и без осмысленного имени метода)
     + "Пишем приложение на Ktor" deliveredBy {
        + "Александр Нозик"
        + "Глеб Королькевич"
 }
     + "One source to rule them all: Kotlin DSL") deliveredBy {
        + "Иван Пономарев"

        + "Андрей Кулешов"
 }
}
```
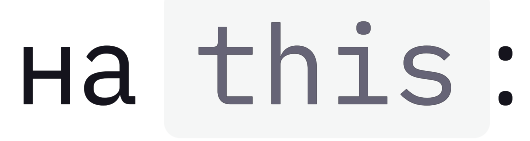

## @DslMarker

### По смыслу стуктуры DSL нам бы такого не хотелось, но лямбда с ресивером это не запрещает:

```
javaConference { //this: ConferenceBuilder
     talk ("Talk 1") deliveredBy {
         //this: ConferenceBuilder.SpeakersBuilder,
         //но также доступны методы из ConferenceBuilder
         talk (...) // ???!!!
 }
}
```
## @DslMarker

Также обещана (но не задокументирована) расширенная поддержка со стороны IDE, поэтому имеет смысл размечать DSL-биледеры с помощью @DslMarker в любом случае.

```
@DslMarker
annotation class MeetupDsl
@MeetupDsl
class MeetupBuilder { ... }
@MeetupDsl
class SpeakersBuilder { ... }
```
- val ip = … выглядит как императивный код, но ничего тут поделать нельзя
- В Groovy тут гораздо больше возможностей

```
private val jpoint = javaConference {
     val ip = Speaker("Иван Пономарев", "N/A")
     talk("One source to rule them all: Kotlin DSL") deliveredBy {
         + ip
     } withExperts {
         + Speaker("Андрей Кулешов", "Huawei")
 }
     talk("Kotlin Script: для кого, зачем и как") deliveredBy {
         + Speaker("Анатолий Нечай-Гумен", "Банк «Центр-инвест»")
     } withExperts {
         + ip
 }
}
```
45

## Захват имени переменной при помощи делегирования

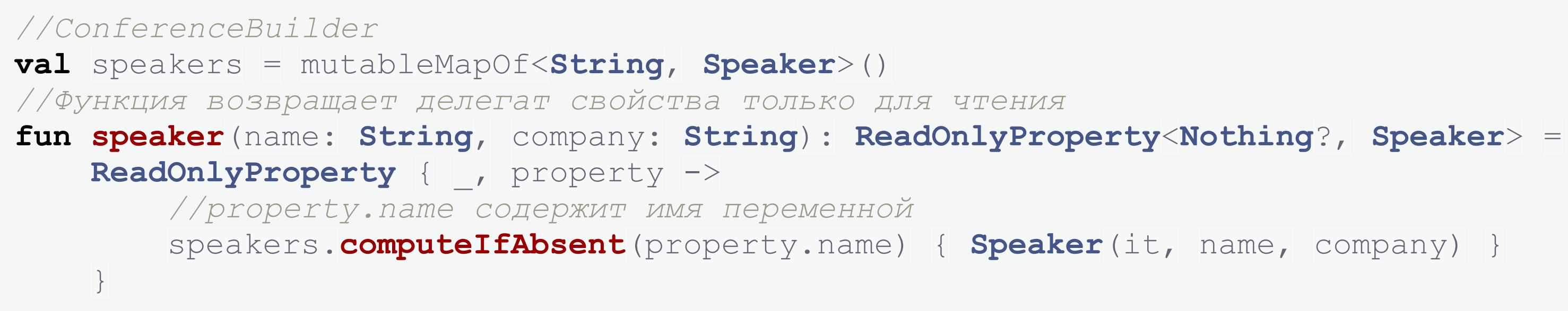

## Захват имени переменной при помощи делегирования

```
//Сам язык будет гарантировать нам уникальность идентификаторов
val an by speaker("Александр Нозик", "МФТИ")
val gk by speaker("Глеб Королькевич", "Хоум Банк")
talk("Пишем приложение на Ktor") deliveredBy {
     +an
    +qk}
```
- Gradle Kotlin DSL
- Ktor Framework: <https://ktor.io/> (а кстати на этом JPoint есть воркшоп на тему Ktor!)
- Exposed (an ORM for Kotlin): [https://github.com/JetBrains/Exposed?tab=readme-ov](https://github.com/JetBrains/Exposed?tab=readme-ov-file#examples)[file#examples](https://github.com/JetBrains/Exposed?tab=readme-ov-file#examples)

### Выводы

49

### Выводы

DSL в сочетании с дизайн-паттернами представляет собой мощный инструмент для решения множества задач.

- DSL в сочетании с дизайн-паттернами представляет собой мощный инструмент для решения множества задач.
- Создавать DSL в Kotlin не страшно. Прямо сегодня вы можете улучшить части существующих внутренних API, сделав их «DSL-подобными».

- DSL в сочетании с дизайн-паттернами представляет собой мощный инструмент для решения множества задач.
- Создавать DSL в Kotlin не страшно. Прямо сегодня вы можете улучшить части существующих внутренних API, сделав их «DSL-подобными».
- Внутренние DSL Kotlin не единственный способ реализации DSL, со своими сильными и слабыми сторонами, но определенно не самый худший во многих сценариях.

## Спасибо за внимание!

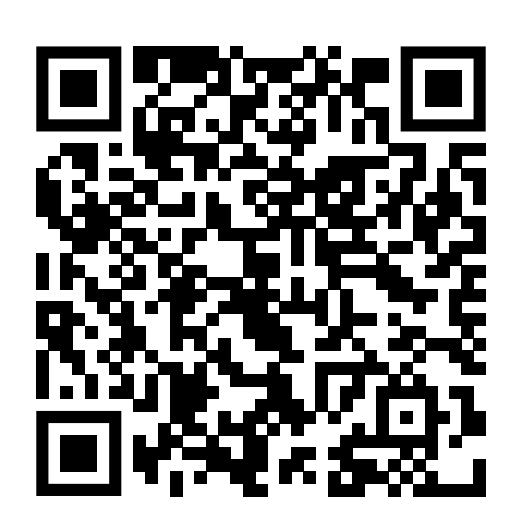

Код и слайды доступны GitHub https://github.com/inponomarev/dsltalk

Vivan@synthesized.io

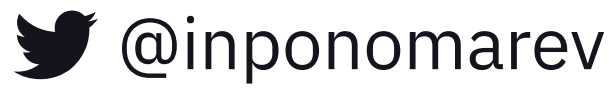